# **УТВЕРЖДАЮ**

Директор ВНИИР, **ДУКОВОДИТЕЛЬ ГЦИ СИ** В.П. Иванов  $CPTQ/PG$ 2004 г

# **ИНСТРУКЦИЯ**

Государственная система обеспечения единства измерения

# СИСТЕМА ОБРАБОТКИ ИНФОРМАЦИИ «ПУЛЬСАР-С2»

**МЕТОДИКА ПОВЕРКИ** 

ПИЛГ.466453.002 И

# 2004 г

**РАЗРАБОТАHА** ООО «ПТП ЭРА-1»

**ИСПОЛHИТЕЛИ** Э. С. Городецкий

З. Н. Соколовский

Е. В. Фарафонов

### **УТВЕРЖДЕНА** ВНИИР

*" 21 " июня 2004 г*

МП СОИ П-С2 с изм.1 и 2 190506.doc 06.06.2007 17:33:00

Настоящая инструкция распространяется на системы обработки информации «Пульсар-С2» (в дальнейшем - СОИ) и устанавливает методику их первичной и периодической поверки.

Методика используется при вычислении:

- товарной массы нефти и нефтепродуктов (далее нефти) по ГОСТ Р 8.595-2002:
	- при измерении объема с помощью объемных преобразователей расхода (далее ПР) (турбинных -далее ТПР, лопастных - далее ЛПО, или иных), и плотности с помощью поточных преобразователей плотности (далее - ПП) или с помощью ареометра в лаборатории, с приведением объема и плотности к стандартным условиям;
	- с помощью массовых ПР (далее МР).
- массы нетто сырой нефти по МИ 2693-2001:
	- при измерении объема с помощью объемных ПР и плотности с помощью ПП или с помощью ареометра в лаборатории;
	- с помощью МР;
- коэффициента преобразования (далее КП):
	- объемного ПР или МР при поверке (сличении) по трубопоршневой поверочной установке (далее - ТПУ);
	- объемного ПР при поверке (сличении) по ЛПО или сличении по контрольному ПР;
	- МР при сличении по контрольному МР. Межповерочный интервал - 1 год.

# **1 ОПЕРАЦИИ ПОВЕРКИ**

При проведении поверки должны быть выполнены следующие операции:

- 1. внешний осмотр (п. 6.1);
- 2. проверка электрической прочности изоляции (п. 6.2);
- 3. проверка сопротивления изоляции (п. 6.3);
- 4. опробование (п. 6.4);
- 5. определение метрологических характеристик (п. 6.5):
	- погрешности измерительных каналов (далее ИК) (п. 6.5.1);
	- относительной погрешности вычисления объема и массы (п. 6.5.2):
	- относительной погрешности при вычислении КП ПР:
		- при поверке (сличении) по ТПУ (п. 6.5.3);
		- при поверке (сличении) по ЛПО или сличении по контрольному ПР (п. 6.5.4).

#### Примечания

- 1. Операции по п. 2 и 3 выполняются только при первичной поверке СОИ;
- 2. Определение метрологических характеристик производится только по пунктам, поддерживаемым вариантом исполнения СОИ, в соответствии с реализованным расчетным алгоритмом и конфигурацией конкретной системы измерения количества и качества нефти (далее - СИКН).

# **2 СРЕДСТВА ПОВЕРКИ**

**2.1** При проведении поверки должны быть применены средства измерений (далее - СИ), приведенные в таблице 1. Допускается применение других СИ с аналогичными или лучшими характеристиками.

**2.2** Все средства поверки должны быть поверены и иметь действующие свидетельства о поверке и поверительное клеймо.

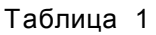

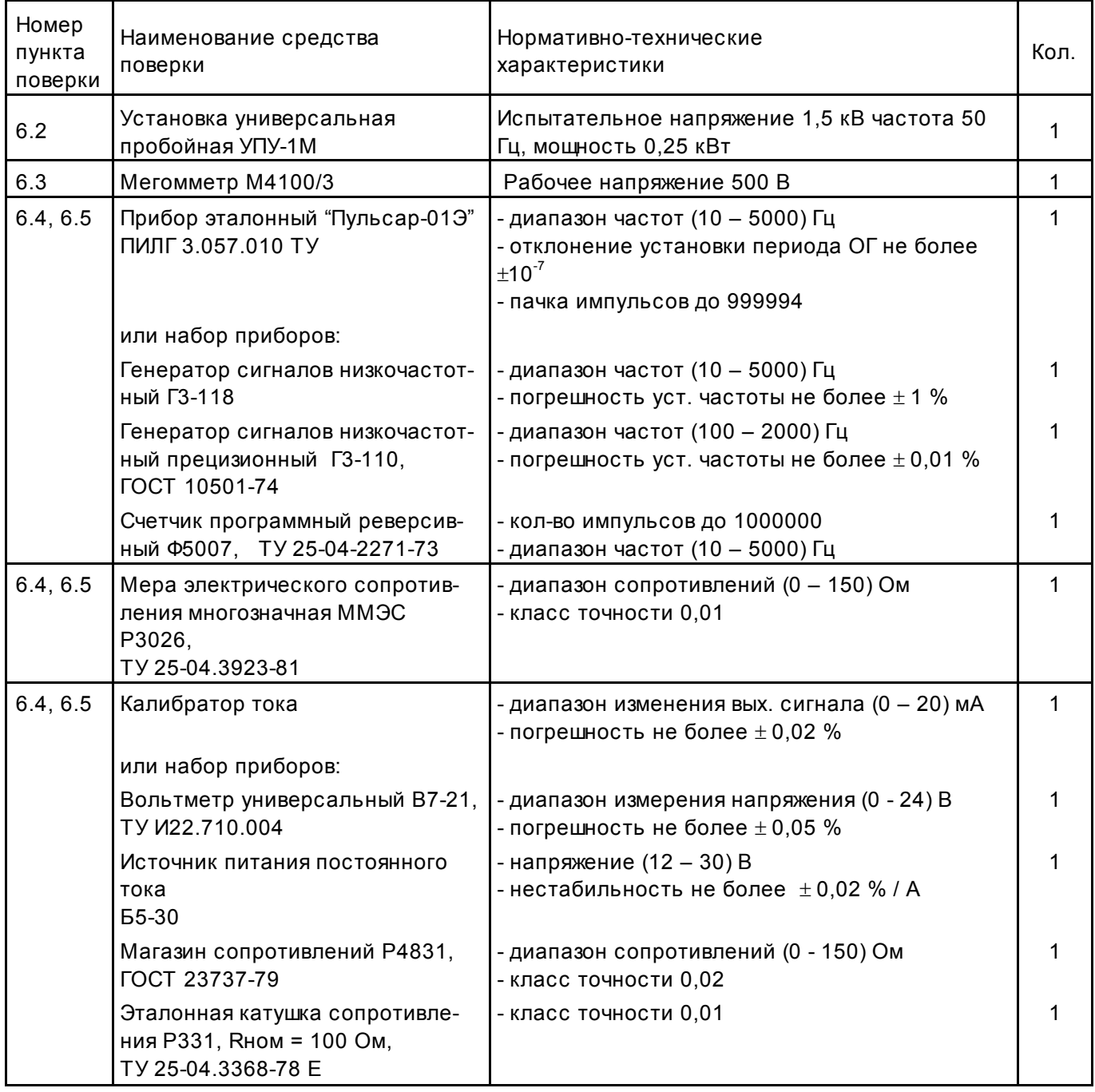

# **3 ТРЕБОВАНИЯ БЕЗОПАСНОСТИ**

При проведении поверки должны быть соблюдены требования безопасности:

- общие требования безопасности при эксплуатации и проведении испытаний СОИ по ГОСТ 12.2.007.0-85;
- требования по санитарным нормам проектирования промышленных предприятий (СH-245-71);
- к работе с СОИ допускаются лица, прошедшие инструктаж по технике безопасности при эксплуатации электроустановок потребителей;
- перед подключением СОИ к питающей сети должна быть проверена визуально исправность сетевых шнуров питания;
- перед началом работы блоки СОИ должны быть заземлены путем соединения земляной шины помещения с зажимами защитного заземления блоков. Защитное заземление должно подключаться первым, а отсоединяться последним после отключения СОИ от сети и отсоединения от нее соединительных кабелей.

#### **4 УСЛОВИЯ ПРОВЕДЕНИЯ ПОВЕРКИ И ПОДГОТОВКИ К НЕЙ**

При проведении поверки должны соблюдаться следующие условия:

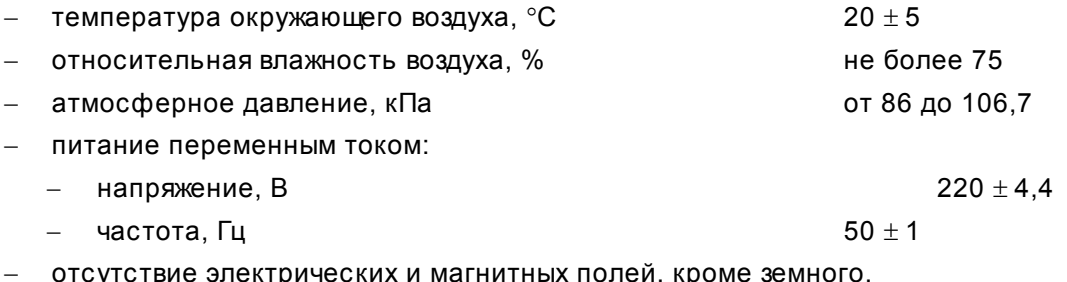

отсутствие электрических и магнитных полей, кроме земного.

#### **5 ПОДГОТОВКА К ПОВЕРКЕ**

**5.1** Перед проведением поверки должны быть выполнены следующие подготовительные работы:

- ознакомиться с эксплуатационной документацией на СОИ;
- подключить СИ к приборам и блокам СОИ (варианты подключения, в зависимости от применяемых СИ, приведены на схемах А.1, А.2);
- подключить СИ, приборы, блоки и персональный компьютер (далее ПК) СОИ к питающей сети;
- выполнить на СОИ подготовку к поверке согласно руководства по эксплуатации (далее РЭ);
- прогреть СИ и СОИ не менее 30 минут.

**5.2** В процессе поверки сигналы первичных преобразователей (датчиков) или вторичной аппаратуры (далее - ВА) имитируются сигналами СИ, подключаемых к входам измерительных каналов СОИ.

**5.2.1** Частотные сигналы ПР имитируются сигналом прибора «Пульсар-01Э» (UZ1 согласно схеме А.1), или генератора Г3-118 (UZ1 согласно схеме А.2).

**5.2.2** Термосопротивления преобразователей температуры имитируются магазином сопротивлений (мерой электрического сопротивления) Rt, подключаемым поочередно к каналам измерения сопротивления СОИ.

**5.2.3** Выходные токовые сигналы имитируются калибратором (G1 согласно схеме А.1), подключаемым поочередно к каналам измерения тока СОИ. Требуемая величина тока определяется по формуле:

$$
I = \frac{(\text{Im}x - \text{Im}n)}{(\text{Im}x - \text{Im}n)} \times (A - \text{Im}n) + \text{Im}n, \quad MA \tag{1}
$$

где *Imax (Imin)* - максимальное (минимальное) значение токового сигнала, соответствующее верхнему (нижнему) пределу измерений имитируемого датчика (ВА), мА,

*А* - абсолютная величина параметра,

*Аmax (Аmin)* - верхний (нижний) предел измерений имитируемого датчика (ВА).

Для имитации токовых датчиков вместо калибратора возможно использование источника питания постоянного тока G1, магазина сопротивлений Ri, эталонной катушки сопротивления Ro и вольтметра PV1 (согласно схеме А.2). Значение тока выставляется с помощью магазина сопротивлений и контролируется измерением напряжения на эталонной катушке. Требуемое напряжение определяется по формуле:

 $U = I \times R$ ,  $MB$  (2)

где *R* - величина эталонного сопротивления, Ом.

**5.2.4** Частотные сигналы ПП имитируются высокостабильным синусоидальным сигналом прибора «Пульсар-01Э» (UZ1 согласно схеме А.1), или генератора Г3-110 (UZ2 согласно схеме А.2).

Для ПП с токовым выходным сигналом их имитация производится согласно п.5.2.3.

**5.2.5** Детекторы ТПУ имитируются выходными сигналами прибора «Пульсар-01Э» (UZ1 согласно схеме А.1), или контактами реле "Преднабор MIN" и "Преднабор MAX" счетчика импульсов (PC1 согласно схеме А.2).

**5.2.6** Количество и тип имитируемых датчиков, а также их привязка к конкретным измерительным каналам СОИ приведено в эксплуатационной документации на систему.

**5.2.7** При отсутствии какого-либо датчика в технологической схеме СИКН его сигнал не имитируется, расчетное значение параметра вводится в память СОИ с клавиатуры ПК. То же самое относится к датчикам, выходные информативные параметры которых передаются в СОИ посредством интерфейсных каналов связи (RS-232, RS-485, или иных).

**5.3** Используемые при поверке СОИ КП ПР, коэффициенты ПП, константы ТПУ и МР приведены в таблицах В.1…В.3.

Величины параметров, используемые при определении метрологических характеристик СОИ, приведены в табл. В.4. Параметры из этой таблицы, вычисляемые с использованием измерительных каналов СОИ, а также соответствующие им величины имитирующих сигналов приведены в таблице Г.1. Эти значения занести в таблицу 1 протокола поверки по форме таблицы Г.1.

Расчетные значения объема, массы и КП, рассчитанные по методикам приложения Б при использовании констант и имитируемых значений параметров согласно таблиц В.1…В.4, приведены в таблице В.5. Необходимые значения из этой таблицы занести в таблицы протокола поверки по форме таблиц Г.2, Г.3.

**5.4** При поверке СОИ допускается использование значений констант и параметров, выбранных, исходя из реальных условий работы СИКН. Значения сигналов для выбранных параметров необходимо рассчитать и занести в таблицу 1 протокола поверки по форме таблицы Г.1. Значения объема, массы и КП рассчитать по методикам приложения Б и занести в таблицы протокола поверки по форме таблиц Г.2, Г.3.

**5.5** Произвести установку в СОИ необходимых для поверки значений (в зависимости от варианта расчетного алгоритма) для нижней границы рабочего диапазона:

- параметров (констант) в соответствии с таблицами В.1…В.3, либо в соответствии с реально используемыми на СИКН;
- параметров ручного ввода в соответствии с таблицей В.4, либо в соответствии с реально используемыми на СИКН.

#### **6 ПРОВЕДЕНИЕ ПОВЕРКИ**

#### **6.1 ВНЕШНИЙ ОСМОТР**

При проведении внешнего осмотра должно быть установлено соответствие поверяемой СОИ следующим требованиям:

- на блоках и приборах, входящих в состав СОИ, не должно быть механических повреждений, препятствующих их применению;
- надписи и обозначения должны быть четкими и соответствовать требованиям технической документации.

#### **6.2 ПРОВЕРКА ЭЛЕКТРИЧЕСКОЙ ПРОЧНОСТИ ИЗОЛЯЦИИ**

Проверку электрической прочности изоляции СОИ производят на пробойной установке мощностью не менее 0,25 кВт в течение 1 мин. Испытательное напряжение с эффективным значением 1,5 кВ прикладывается между зажимами цепи сетевого питания и корпусами приборов СОИ, подключенными к общей клемме заземления.

Результаты испытаний считаются положительными, если во время испытаний не произошло пробоя или поверхностного разряда.

#### **6.3 ПРОВЕРКА СОПРОТИВЛЕНИЯ ИЗОЛЯЦИИ**

Проверку сопротивления изоляции электрических цепей питания СОИ относительно корпуса производят с помощью мегомметра с номинальным напряжением 500 В.

Результаты испытаний считаются положительными, если сопротивление изоляции не меньше значения 20 МОм.

#### **6.4 ОПРОБОВАНИЕ**

**6.4.1** При опробовании СОИ проверяют правильность прохождения сигналов от имитаторов ПР, ПП, температуры, давления, влагосодержания и прочих (при наличии в СОИ измерительных каналов для их подключения).

**6.4.2** Установить на имитаторе токовых датчиков значение имитирующего сигнала равным 10 мА. Подключая имитатор поочередно к используемым каналам измерения тока, проконтролировать измеряемое значение по показаниям СОИ. Убедиться в том, что измеряемое значение отличается от установленного на имитаторе не более чем на  $\pm 0.01$  мА.

**6.4.3** Установить на имитаторе термосопротивлений преобразователей температуры значение имитирующего сигнала в диапазоне от 100 до 115 Ом. Подключая имитатор поочередно к используемым каналам измерения сопротивления, проконтролировать измеряемое значение по показаниям СОИ. Убедиться в том, что измеряемое значение отличается от установленного на имитаторе не более чем на  $\pm 0.04$  Ом.

**6.4.4** Установить на имитаторе ПР частоту импульсного сигнала f равной 100 Гц, амплитудой от 2,5 до 5,0 В. Подключить сигнал имитатора к СОИ. Убедиться в том, что измеряемое СОИ значение частоты сигналов от ПР по каждой измерительной линии отличается от установленного на имитаторе не более чем на  $\pm$  1 Гц.

**6.4.5** Устанавливая на СОИ режим работы датчиков «Ручной ввод», ввести значения параметров для середины рабочего диапазона, согласно таблице 1 протокола поверки.

**6.4.6** Установить на имитаторе ПП значение имитирующего сигнала в соответствии с указанным в таблице 5 протокола поверки для середины рабочего диапазона, амплитудой от 1,0 до 2,5 В. Убедиться во вводе и обработке сигналов имитатора ПП, контролируя значение сигнала и параметра для каждого измерительного канала, а также соответствие их таблице 1 протокола поверки для середины рабочего диапазона с погрешностью, не более: для сигнала  $\pm$  0,1 мкс ( $\pm$  0,01 мА для ПП с токовым выходным сигналом), для параметра  $\pm$  0,3 кг/м $^3$ .

**6.4.7** Убедиться в наличии счета СОИ объема и массы по всем измерительным линиям, а также суммирования этих значений по линиям, включенным в учет.

**6.4.8** Проверить правильность пересчета лабораторной плотности в плотность при стандартных условиях (t = 15 °С, P = 0 МПа) (только для вариантов исполнения СОИ с расчетным алгоритмом «ТО» или «ТМ»):

- установить на СОИ режим работы датчиков плотности «Ручной ввод»;
- ввести в СОИ значение лабораторной плотности и значение температуры нефти в лаборатории, указанные в таблице В.4 для нижней границы;
- убедиться, что вычисленное значение плотности при стандартных условиях ( $\rho_{15}$ ) равно указанному в таблице В.5, с погрешностью не более  $\pm\,$ 0,01 кг/м $^3\!;$
- ввести в СОИ значение лабораторной плотности и значение температуры нефти в лаборатории, указанные в таблице В.4 для верхней границы;
- убедиться, что вычисленное значение плотности при стандартных условиях ( $\rho_{15}$ ) равно указанному в таблице В.5, с погрешностью не более  $\pm\,$ 0,01 кг/м $^3$ .

**6.4.9** Проверить правильность вычисления СОИ КП объемного ПР (ТПР, ЛПО) при аппроксимации его градуировочной характеристики:

- установить на СОИ в параметрах ПР (любого) зависимость КП от «f»;
- устанавливая на имитаторе ПР частоту импульсного сигнала  $f_A$  в соответствии с указанной в таблице В.4 – сначала для нижней, потом для верхней границы, убедиться, что вычисленное СОИ значение КП ПР равно указанному в таблице В.5, с погрешностью не более  $\pm$  0,01;
- устанавливая на СОИ в параметрах выбранного ПР зависимость КП от «f/v» и от «lq (f/v)», повторить действия предыдущего пункта;
- вернуть в параметрах выбранного ПР зависимость КП от «f»;
- отключить сигнал имитатора ПР от СОИ.

Примечания

- 1. Расчетные значения КП ПР соответствуют указанным в таблице В.5 только при установленных в СОИ значениях КП в соответствии с таблицей В.1 (для нижней границы).
- 2. Допускается проводить проверку только используемого на СИКН варианта аппроксимации КП ПР.

#### **6.5 ОПРЕДЕЛЕНИЕ МЕТРОЛОГИЧЕСКИХ ХАРАКТЕРИСТИК**

#### **6.5.1 Определение погрешности измерительных каналов СОИ**

**6.5.1.1** Подключая имитаторы аналоговых датчиков поочередно к соответствующим используемым измерительным каналам СОИ, установить значения имитирующих сигналов равными рассчитанным величинам (последовательно для нижней границы, середины, верхней границы рабочего диапазона согласно таблице 1 протокола поверки), контролируя измеряемые значения параметров по показаниям СОИ. Занести показания в таблицу 1 протокола поверки.

**6.5.1.2** Произвести расчет метрологических характеристик СОИ согласно п. 7.1…7.3. Занести результаты в протокол поверки. Полученное значение погрешности по каждому каналу в каждом измерении не должно превышать:

- для каналов вычисления параметров, представленных сигналами токовых датчиков  $\pm$  0,05 % от верхнего предела измерения параметра;
- для каналов вычисления температуры, представленной сигналами термометров сопротивления $\pm$  $0.1 °C$ :
- для каналов вычисления плотности  $\pm$  0,05 %.

#### **6.5.2 Определение погрешности СОИ при вычислении объема и массы нефти**

**6.5.2.1** Провести подготовку к измерениям на нижней (верхней) границе рабочего диапазона:

 ввести в СОИ значения параметров ручного ввода для нижней (верхней) границы рабочего диапазона;

- устанавливая на СОИ режим работы датчиков «Ручной ввод», ввести значения параметров, полученные при их имитации для нижней (верхней) границы рабочего диапазона, согласно таблице 1 протокола поверки;
- установить на имитаторах ПР и ПП значения имитирующих сигналов в соответствии с указанными в таблице В.4 (для ПР) и таблице 1 протокола поверки (для ПП) для нижней (верхней) границы рабочего диапазона.

**6.5.2.2**Выполнить на СОИ обнуление текущих накопленных значений объема и массы.

**6.5.2.3**Запустить на имитаторе ПР (схема А.1) формирование заданного количества импульсов (далее – «пачки» импульсов). Задаваемое количество импульсов указано в таблице В.4 для нижней (верхней) границы рабочего диапазона.

При подключении имитатора ПР согласно схеме А.2 количество импульсов измеряется счетчиком импульсов PC1. Перед запуском измерения необходимо сбросить его показания. После достижения количества импульсов значения, указанного в таблице В.4 для нижней (верхней) границы рабочего диапазона, отключить сигнал имитатора ПР от СОИ.

Примечание – для исполнения СОИ с применением МР с интерфейсным выходом, сигнал ПР не имитируется, значение массы нефти вводится вручную, в соответствии с таблицей В.4.

**6.5.2.4** После остановки счета снять показания:

- о количестве импульсов, поступивших от имитатора ПР на вход СОИ с индикатора счетчика импульсов PC1 (для схемы А.2); для схемы А.1 количество импульсов равно установленному для «пачки» импульсов в приборе UZ1;
- о вычисленных СОИ объеме и массе по каждой измерительной линии и их суммарные значения.

Занести показания в таблицу протокола поверки по форме таблицы Г.2.

**6.5.2.5** Произвести три измерения (включая предыдущее) согласно пп. 6.5.2.2…6.5.2.4.

**6.5.2.6**Выполнить пп. 6.5.2.1…6.5.2.5 для верхней границы рабочего диапазона.

**6.5.2.7** Произвести расчет метрологических характеристик СОИ согласно п. 7.4…7.7. Занести результаты в протокол поверки. Полученное значение погрешности в каждом измерении не должно превышать: для объема  $\pm$  0,02 %, для массы  $\pm$  0,05 %, для массы нетто  $\pm$  0,1 %.

#### **6.5.3 Определение относительной погрешности СОИ при вычислении КП ПР по ТПУ**

**6.5.3.1** На СОИ выбрать режим поверки ПР по ТПУ. Выбрать для поверки линию, имеющую максимальную погрешность вычисления массы по результатам выполнения п. 6.5.2. Ввести значения температуры ( *t* ) и давления ( *P* ) для контрольной линии, полученные при их имитации, согласно таблице 1 протокола поверки.

**6.5.3.2** На имитаторе ПР установить:

- частоту сигнала в соответствии с таблицей В.4 для режима вычисления КП ПР;
- режим имитации детекторов ТПУ;
- количество импульсов от ПР между срабатываниями детекторов, указанное в таблице В.4 (при имитации двунаправленной ТПУ установить в два раза меньшее количество импульсов).

Подключить сигнал имитатора к СОИ.

**6.5.3.3**Запустить на СОИ режим измерения. Запустить на приборе UZ1 (схема А.1) или счетчике импульсов PC1 (схема А.2) имитацию срабатывания детекторов ТПУ. Дождаться завершения измерения (срабатывания второго детектора).

**6.5.3.4** При имитации двунаправленной ТПУ повторить действия предыдущего пункта, имитируя обратный ход шара.

**6.5.3.5** Произвести три измерения (включая предыдущее) согласно пп.6.5.3.3, 6.5.3.4.

**6.5.3.6** Получить на СОИ протокол поверки ПР по ТПУ. Перенести из протокола вычисленные значения КП ПР в таблицу протокола поверки СОИ по форме таблицы Г.3.

**6.5.3.7** Провести расчет метрологических характеристик СОИ согласно п. 7.8. Занести результаты в протокол поверки СОИ. Полученное значение погрешности в каждом измерении не должно превышать  $\pm 0.025$  %.

**6.5.4 Определение относительной погрешности СОИ при вычислении КП ПР по ЛПО или по контрольному ПР**

**6.5.4.1** На СОИ выбрать режим поверки ПР по ЛПО или сличения ПР по контрольному ПР. Выбрать для поверки (сличения) линию, имеющую максимальную погрешность вычисления массы по результатам выполнения п.6.5.2. Ввести значение количества импульсов, получаемое за одно измерение от контрольного ПР, указанное в таблице В.4 ( *NК, N<sup>л</sup>* ).

**6.5.4.2**Запустить на СОИ проведение трех измерений. Дождаться завершения последнего измерения.

**6.5.4.3** Получить на СОИ протокол поверки (сличения) ПР. Перенести из протокола вычисленные значения КП ПР в таблицу протокола поверки СОИ по форме таблицы Г.3.

**6.5.4.4** Провести расчет метрологических характеристик СОИ согласно п. 7.9. Занести результаты в протокол поверки СОИ. Полученное значение погрешности в каждом измерении не должно превышать  $+0.015$  %.

**6.6** После окончания поверки:

выполнить на СОИ действия по завершению поверки согласно РЭ;

отключить СИ, блоки, приборы и ПК СОИ от питающей сети.

# **7 ОБРАБОТКА РЕЗУЛЬТАТОВ ИЗМЕРЕНИЙ**

**7.1** Приведенная погрешность при вычислении параметров, представленных сигналами токовых датчиков, определяется по формуле:

$$
\delta Aij = \frac{Aij - Ap}{Amax} \times 100, \frac{9}{6}
$$
 (3)

где *Аij* - значение параметра по j-му измерительному каналу, вычисленное СОИ за i-е измерение;

*Ар* - расчетное значение параметра, соответствующее значению тока, рассчитанному по формуле (1) и выставленного на имитаторе сигналов;

*Аmax* - верхний предел измерений имитируемого преобразователя.

**7.2** Абсолютная погрешность при вычислении температуры, представленной сигналами датчиков сопротивления, вычисляется по формуле:

$$
\Delta T ij = Tij - Tp, \quad C \tag{4}
$$

где *Тij* - значение температуры по j-му измерительному каналу, вычисленное СОИ за i-е измерение;

*Тр* - расчетное значение температуры, соответствующее значению сопротивления, выставленного на имитаторе.

**7.3** Относительная погрешность СОИ при вычислении плотности определяется по форму-

ле:

$$
\delta \rho ij = \frac{\rho ij - \rho_P}{\rho_P} \times 100, \quad \%
$$

где *ij* - значение плотности по j-му измерительному каналу, вычисленное СОИ за i-е измерение,

$$
\rho_P
$$
 -  $\,$ расчетное значение плотности, вычисляемое по методике:

- пп.2.4, 2.5 приложения Б при применении в СОИ расчетного алгоритма для товарной нефти;
- п.2.4 приложения Б при применении в СОИ расчетного алгоритма для сырой нефти.

**7.4** Относительная погрешность СОИ при вычислении объема по каждой измерительной линии вычисляется по формуле:

$$
\delta Vij = \frac{Vij - Vp}{Vp} \times 100, \frac{V}{Vq} \tag{6}
$$

где *Vij* - значение объема (м<sup>3</sup>) по j-той линии, вычисленное СОИ за i-е измерение,

 $Vp$  - расчетное значение объема (м<sup>3</sup>), вычисляемое по п.1.1 приложения Б.

**7.5** Относительная погрешность СОИ при вычислении суммарного объема (суммы объемов по каждой линии) вычисляется по формуле:

$$
\delta V i \Sigma = \frac{V i \Sigma - V \rho \Sigma}{V \rho \Sigma} \times 100, \text{ %}
$$
 (7)

где  $Vi\mathcal{E}$  - значение суммарного объема (м<sup>3</sup>), вычисленное СОИ за i-е измерение,

 $Vp\mathcal{L}$  - расчетное значение суммарного объема (м<sup>3</sup>), вычисляемое по п.1.2 приложения Б.

**7.6** Относительная погрешность СОИ при вычислении массы нефти по каждой измерительной линии вычисляется по формуле:

$$
\delta\!Mij = \frac{Mij - Mp}{Mp} \times 100, \quad \%
$$
 (8)

где *Mij* - значение массы по j-той линии, (т), вычисленное СОИ за i-е измерение,

*Mр* - расчетное значение массы, (т), вычисляемое по методике приложения Б:

п. 2.1 или п. 2.7 для исполнения СОИ с расчетным алгоритмом для товарной нефти,

 п. 3.1, или п. 3.2, или п. 3.3 для исполнения СОИ с расчетным алгоритмом для сырой нефти.

**7.7** Относительная погрешность СОИ при вычислении суммарной массы (суммы масс по каждой линии), а также суммарной массы нетто, вычисляется по формуле:

$$
\delta M i \Sigma = \frac{M i \Sigma - M p \Sigma}{M p \Sigma} \times 100, \% \tag{9}
$$

 $r_{\text{A}}$ е  $Miz$  - значение суммарной массы, (т), вычисленное СОИ за i-е измерение,

 $Mp\Sigma$  - расчетное значение суммарной массы, (т), вычисляемое по методике приложения Б:

пп. 2.2, 2.3 для исполнения СОИ с расчетным алгоритмом для товарной нефти,

п. 3.4 для исполнения СОИ с расчетным алгоритмом для сырой нефти.

**7.8** Относительная погрешность СОИ при вычислении КП ПР по ТПУ вычисляется по формуле:

$$
dXi = \frac{Ki - Kp}{Kp} \times 100, %
$$
 (10)

где *Кі* - значение КП ПР, имп./м<sup>3</sup>, вычисленное СОИ за і-е измерение,

*Кр* - расчетное значение КП ПР, имп./м<sup>3</sup>, вычисляемое по методике пп.4.1, 4.2 или 4.5 приложения Б.

**7.9** Относительная погрешность СОИ при вычислении КП ПР (ТПР, МР) по контрольному ПР (ТПР, ЛПО, МР) вычисляется по формуле:

$$
8Ki = \frac{Ki - Kp}{Kp} \times 100, %
$$
 (11)

где *Ki* - значение КП ПР, вычисленное СОИ за i-е измерение;

*Кр* - расчетное значение КП ПР, вычисляемое по контрольному ПР по методике пп.4.3, 4.4 или 4.6 приложения Б.

## **8 ОФОРМЛЕНИЕ РЕЗУЛЬТАТОВ ПОВЕРКИ**

**8.1** Результаты поверки оформляются протоколом по форме приложения В, который является неотъемлемой частью свидетельства.

**8.2** При положительных результатах поверки оформляют свидетельство о поверке по установленной форме, на лицевой стороне которого записывают, что поверяемая система обработки информации «Пульсар-С2» на основании результатов поверки признана годной к применению, указывают нормированные значения относительных погрешностей и клеймят в соответствии с требованиями ПР 50.2.006-94.

**8.3** При отрицательных результатах поверки СОИ «Пульсар-С2» к применению не допускают, оттиски поверительных клейм гасят, выписывается "Извещение о непригодности" согласно ПР 50.2.006-94 (приложение Б).

#### ПРИЛОЖЕНИЕ А (справочное)

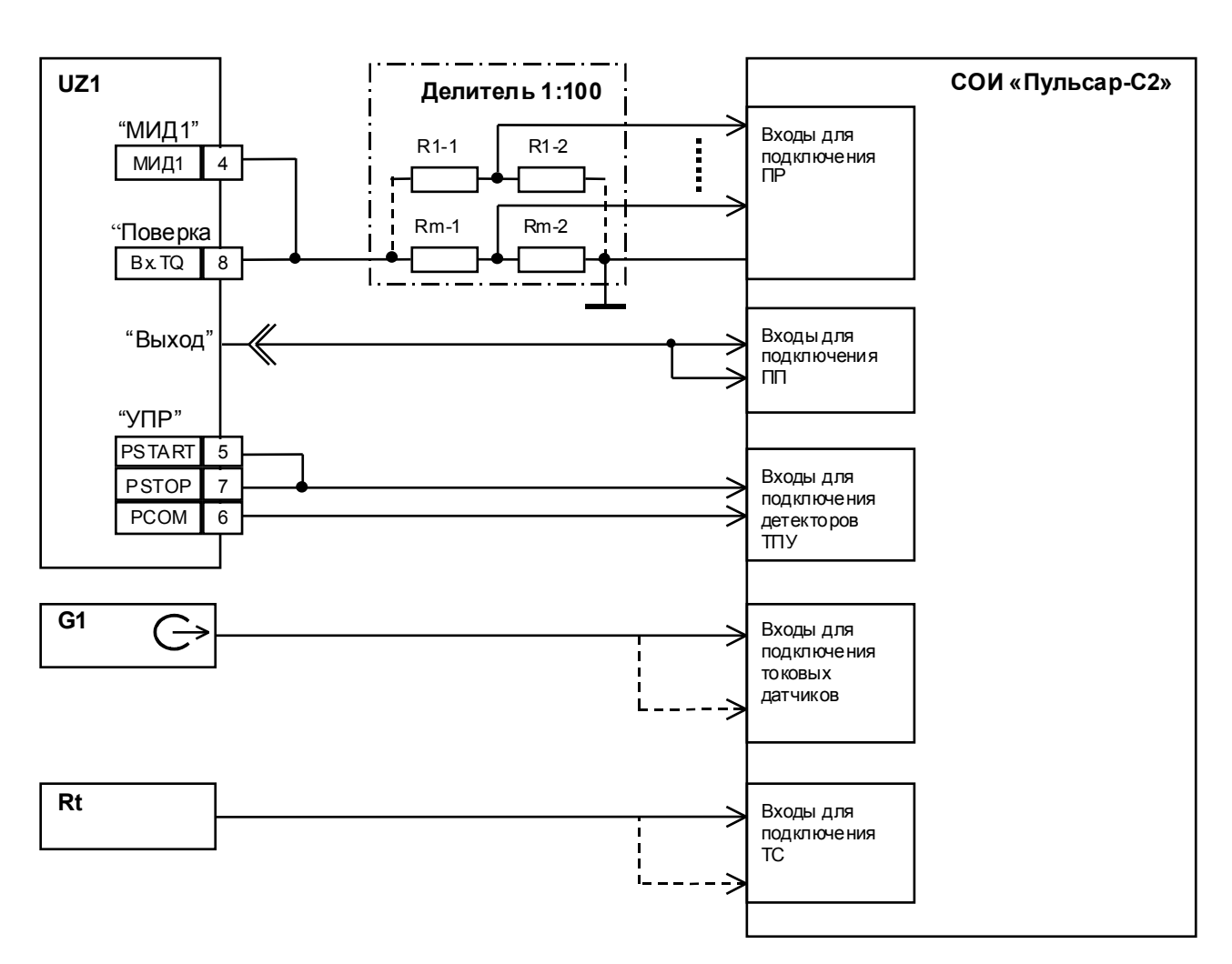

# СТРУКТУРНЫЕ СХЕМЫ ПОДКЛЮЧЕНИЯ СРЕДСТВ ИЗМЕРЕНИЙ К СОИ

UZ1 - прибор эталонный «Пульсар-01Э»

G1 - калибратор тока

Rt - мера электрического сопротивления РЗ026 - (0...150) Ом,

Делитель 1:100:

R1-1...Rm-1 - резистор 5,1 кОм

R1-2...Rm-2 - резистор 51 Ом

m - количество каналов подключения ПР

Примечание - номера контактов разъемов (клемм) для подключения средств измерений к СОИ приведены в эксплуатационной документации на систему.

Схема А.1

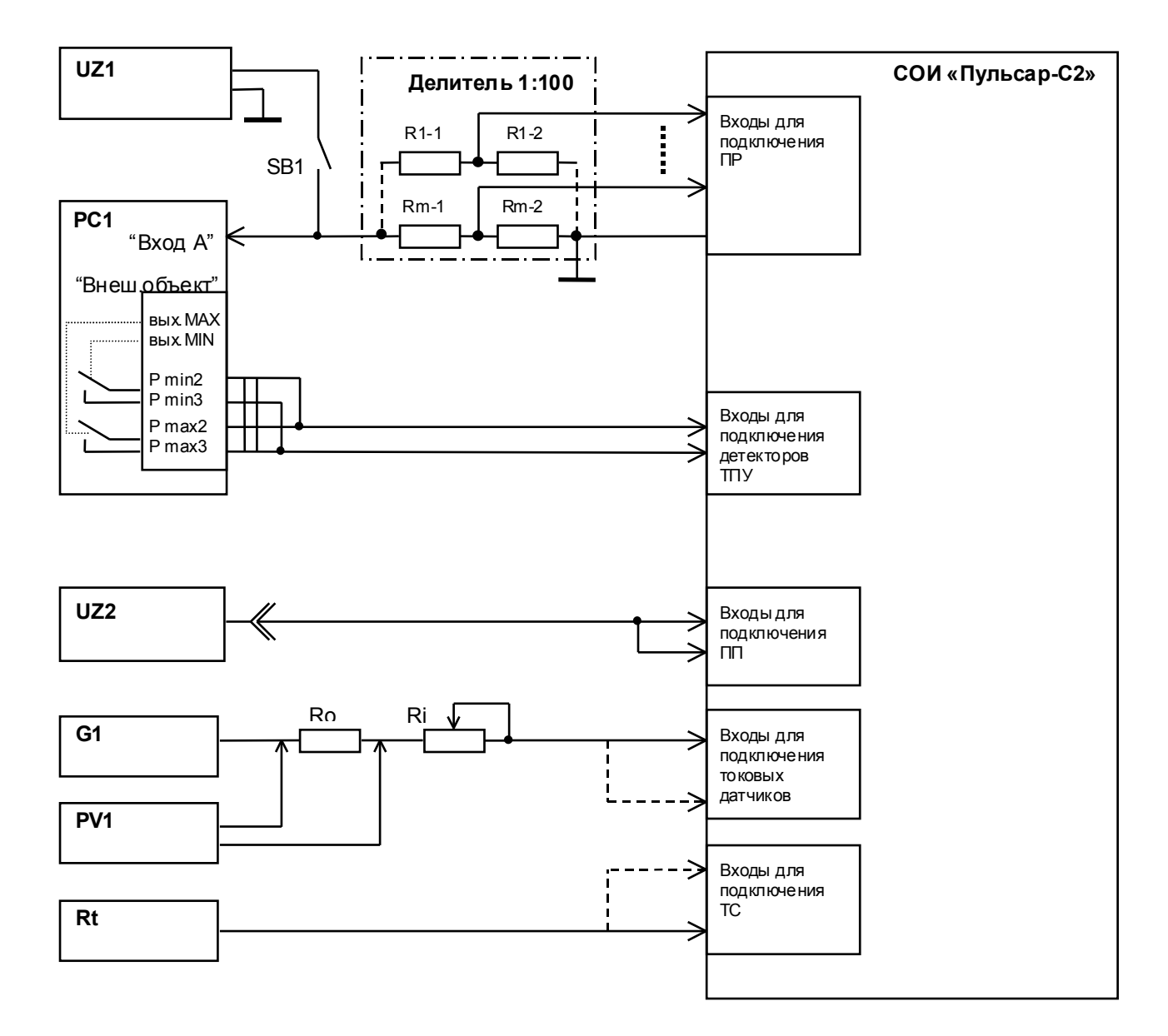

UZ1 – генератор Г3-118 PC1 – счетчик импульсов Ф5007 UZ2 – генератор Г3-110 PV1 – вольтметр В7-21 G1 – источник питания постоянного тока (+12…+30) В Rt – мера электрического сопротивления Р3026 - (0...150) Ом Ro – эталонная катушка сопротивления Р331 – 100 Ом Ri – магазин сопротивления Р4831 Делитель 1:100: R1-1...Rm-1 - резистор 5,1 кОм R1-2...Rm-2 - резистор 51 Ом

m – количество каналов подключения ПР

Примечание - номера контактов разъемов (клемм) для подключения средств измерений к СОИ приведены в эксплуатационной документации на систему.

Схема А.2

#### ПРИЛОЖЕНИЕ Б (справочное)

# **ОПРЕДЕЛЕНИЕ РАСЧЕТНЫХ ЗНАЧЕНИЙ ВЫЧИСЛЯЕМЫХ ВЕЛИЧИН**

#### **1 Вычисление объема нефти**

**1.1** Объем нефти по j-той измерительной линии, м<sup>3</sup>, измеренный в рабочих условиях (при температуре и давлении в ПР), вычисляется по формуле:

$$
V_j = N / K, \tag{5.1}
$$

где *N* - количество импульсов от ПР,

 $\mathcal K$  - значение КП ПР, имп/ м $^3$ .

1.2 Суммарный объем в рабочих условиях, м<sup>3</sup>, вычисляется по формуле:

$$
V_{\Sigma} = \sum_{j=1}^{m} V_{j} ,
$$

(Б.2)

где *m* – количество измерительных линий.

#### **2 Вычисление массы товарной нефти в соответствии с ГОСТ Р 8.595 - 2002**

**2.1** Масса нефти при измерении объема с помощью объемных ПР (ТПР, ЛПО или иных) и плотности с помощью ПП или ареометра в лаборатории, с приведением результатов измерения объема и плотности к стандартным условиям, вычисляется по формуле:

$$
M_{j} = V_{15 j} \cdot \rho_{15} \cdot 10^{-3} = V_{20 j} \cdot \rho_{20} \cdot 10^{-3}, \qquad (5.3)
$$

где *М <sup>j</sup>* - масса нефти по j-той измерительной линии, т;

 $\rho_{\rm 15}$ ,  $\rho_{\rm 20}$   $\;$  - плотность нефти, кг/м $^{\rm 3}$ , при стандартных условиях (15 °C и 20 °C и нулевом избыточном давлении), вычисляемая по методике п. 2.5 настоящего приложения;

*V<sup>15</sup> <sup>j</sup>* , *V<sup>20</sup> <sup>j</sup>* - объем нефти по j-той измерительной линии, м $^3$ , при стандартных условиях (15 С или 20 С и нулевом избыточном давлении), вычисляемый по методике п.2.6 настоящего приложения.

**2.2** Суммарная масса нефти вычисляется по формуле:

$$
M_{\Sigma} = \sum_{j=1}^{m} M_j, \tau,
$$
 (5.4)

где *m* – количество измерительных линий.

**2.3** Суммарная масса нетто товарной нефти вычисляется по формуле:

$$
M_{\text{HZ}} = M_{\text{Z}} \cdot (1 - \frac{W_{\text{B}} + W_{\text{H}} + W_{\text{XC}}}{100}), \qquad \qquad \text{A.}
$$

(Б.5)

где *Wв* - массовая доля воды в нефти, %,

*Wп* - массовая доля механических примесей в нефти, %,

*Wхс* - массовая доля хлористых солей в нефти, %.

#### **2.4** Вычисление плотности при рабочих условиях ПП

**2.4.1** Для ПП с импульсным выходным сигналом плотность при рабочих условиях вычисляется в следующей последовательности:

плотность на основе периода колебаний ПП:

$$
(\rho_{\text{r1,13M}})_0 = K_0 + K_1 \times T + K_2 \times T^2
$$
 (5.6)

плотность после поправки по температуре:

$$
(\rho_{\text{nlSM}})_1 = (\rho_{\text{nlSM}})_0 \times [1 + K18 \times (T_{\rho \text{ n}} - 20)] + K19 \times (T_{\rho \text{ n}} - 20)
$$
\n(6.7)

плотность после поправки по давлению:

$$
\rho_{\text{nusm}} = (\rho_{\text{nusm}})_{1} \times (1 + K20 \times P_{\rho\eta}) + K21 \times P_{\rho\eta}, \tag{5.8}
$$

$$
K20 = K20A + K20B \times P_{\rho T},
$$
 (5.9)

$$
K21 = K21A + K21B \times P_{\rho T},
$$
 (6.10)

где  $\qquadho_{\tau\mu\text{3M}}$  - плотность нефти при температуре и давлении в ПП, кг/м $^3$ ,

 *Т* - период сигнала ПП, мкс,

 $T_{\rho\, \pi}$  — температура нефти в ПП, °С,

 $P_{\rho\, n}$  — избыточное давление нефти в ПП, кг/см<sup>2</sup>,

*K0, K1, K2, K18, K19, K20A, K20B, K21A и K21B* – коэффициенты из сертификата калибровки ПП.

**2.4.2** Для ПП с токовым выходным сигналом плотность при рабочих условиях вычисляется согласно п. 5 настоящего приложения.

**2.5** Вычисление плотности при стандартных условиях

**2.5.1** Поправочные коэффициенты, учитывающие влияние температуры (*CTL*) и давления (*CPL*) на объем нефти, вычисляются по формулам:

$$
CTL = exp[-\beta_{15} \cdot (t - 15) \cdot (1 + 0.8 \cdot \beta_{15} \cdot (t - 15)]
$$

(Б.11)

 $=$ 

$$
\mathsf{r}_4 = \beta_{15} = \frac{K_0 + K_1 \cdot \mathsf{r}_2}{\left(\rho_{15}\right)^2}
$$

(Б.12)

$$
CPL = \frac{1}{1 - \left\{ \exp\left[-1,62080 + 0,00021592 \cdot t + \frac{0,87096 \cdot 10^6}{(\rho_{15})^2} + \frac{4,2092 \cdot 10^3}{(\rho_{15})^2} \cdot t \right\} \cdot P \cdot 10^{-3}},
$$
 (5.13)

В формулах:

*t* - температура нефти, °С,

*15 0 1 15*

 $+ K_1 \cdot \rho$ 

 $\frac{K_{0}+K_{1}\cdot\rho_{15}}{2}$ 

*P* - избыточное давление нефти, МПа,

 $K_o$ , $K_\tau$  - коэффициенты, определяемые по таблице Б.1, согласно МИ 2632-2001:

Таблица Б.1

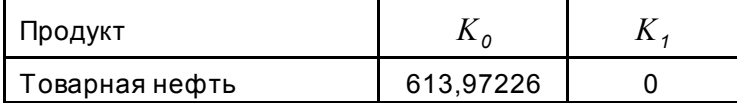

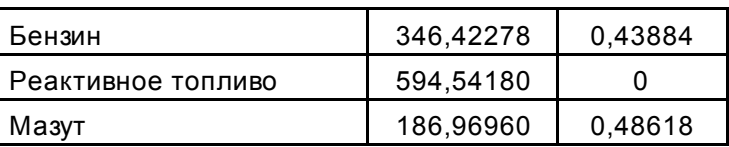

2.5.2 Плотность нефти  $\rho_{15}$ , кг/м<sup>3</sup>, при 15 °С и нулевом избыточном давлении на основании показаний ПП вычисляется методом последовательного приближения по формулам (Б.11) ... (Б.13) и значению  $\rho_{\textit{nlBM}}$ .

**2.5.2.1** Подставляя в формулы (Б.11) ... (Б.13) значение  $\rho_{15} = \rho_{\text{nlBM}}$ , значения температуры  $T_{\rho n}$ и давления  $P_{\rho n}$  в ПП, вычисляются значения CTL(1) и CPL(1) на первом шаге и значение плотности по формуле:

$$
\rho_{15}(1) = \frac{\rho_{num}}{CTL(1) \cdot CPL(1)}
$$
\n(5.14)

**2.5.2.2** Подставляя в формулы (Б.11) ... (Б.13) значение  $\rho_{15} = \rho_{15}(1)$ , значения температуры  $T_{\rho n}$  и давления  $P_{\rho n}$  в ПП, вычисляются значения CTL(2) и CPL(2) на втором шаге и значение плотности по формуле:

$$
\rho_{15}(2) = \frac{\rho_{n \text{ usm}}}{\text{CTL}(2) \cdot \text{CPL}(2)}\tag{5.15}
$$

**2.5.2.3** Подставляя в формулы (Б.11) ... (Б.13) значение  $\rho_{15} = \rho_{15}$  (2), значения температуры  $T_{\rho, \eta}$ и давления  $P_{\rho, \eta}$  в ПП, вычисляются значения CTL(3) и CPL(3) на третьем шаге и значение плотности по формуле:

$$
\rho_{15}(3) = \frac{\rho_{n \text{ usm}}}{\text{CTL}(3) \cdot \text{CPL}(3)}\tag{5.16}
$$

Принимается  $\rho_{15} = \rho_{15}$  (3).

2.5.3 Плотность  $\rho_{15}$  на основании показаний ареометра  $\rho_{\scriptscriptstyle \Lambda, u\text{3M}}$  при температуре в лаборатории  $T_{_{\rho A}}$  вычисляется методом последовательного приближения по формулам (Б.11) ... (Б.13) по алгоритму, изложенному в п. 2.5.2, при CPL = 1,  $\rho_{n, \mu, \mu} = \rho_{A, \mu, \mu}$ ,  $t = T_{\rho A}$ .

2.5.4 Плотность нефти при 20 °С и нулевом избыточном давлении, кг/м<sup>3</sup>, вычисляется по формуле:

$$
\rho_{20} = \rho_{15} \cdot \exp[-\beta_{15} \cdot 5 \cdot (1 + 4 \cdot \beta_{15})]
$$
 (5.17)

 $2.6$ Вычисление объема при стандартных условиях

2.6.1 Объем по ј-той измерительной линии, м<sup>3</sup>, приведенный к температуре 15 °С, вычисляется по формуле:

$$
V_{15} = V_i \cdot CTL_v \cdot CPL_v, \tag{5.18}
$$

 $CTL_v$ ,  $CPL_v$  вычисляются по формулам (Б.11) ... (Б.13) при температуре  $T_{vn}$  и давлении нефти где  $P_{\nu}$  в ПР.

2.6.2 Объем по ј-той измерительной линии, м<sup>3</sup>, приведенный к температуре 20 °С, вычисляется по формуле:

$$
V_{20 j} = \frac{V_{15 j}}{\exp[-\beta_{15} \cdot 5 \cdot (1 + 4\beta_{15})]}
$$
(5.19)

**2.7** При использовании метода прямых измерений с применением МР с импульсным выходным сигналом масса товарной нефти по j-той измерительной линии, вычисляется по формуле (Б.44).

#### **3 Вычисление массы нетто сырой нефти в соответствии с МИ 2693-2001**

**3.1** Масса нетто сырой нефти по j-той измерительной линии, при измерении объема с помощью объемного ПР (ТПР, ЛПО или иного) и плотности с помощью ареометра в лаборатории, вычисляется по формуле:

$$
M_{Hj} = V_j \cdot (1 - \frac{W}{100}) \cdot K_t \cdot K_p \cdot K_{cz} \cdot K_{pz} \cdot \rho_n \cdot 10^{-3} \cdot (1 - \frac{W_n + W_{xc}}{100}) \cdot \text{t}
$$
 (6.20)

где: *V<sup>j</sup>* – объем сырой нефти по j-той измерительной линии, измеренный в рабочих условиях, м $^3\!$ ;

*W* - объемная доля воды в сырой нефти в рабочих условиях, %;

*Кt = 1 – (t - 20)* - поправочный коэффициент, учитывающий влияние температуры на объем нефти;

 $t$  - температура нефти в измерительной линии,  $\mathrm{C}$ ;

 *-* коэффициент расширения нефти, определяемый по таблице А.1 МИ 2153-2001 при плотности  $\rho_H$  и температуре 20 °С;

*КР = 1 + F Р* - коэффициент, учитывающий влияние давления в измерительной линии на объем нефти;

*F* - коэффициент сжимаемости нефти, определяемый по таблице А.2 МИ 2153-2001 при плотности <sub>Он</sub> и температуре 20 °С;

*Р* - избыточное давление в измерительной линии, МПа;

*Ксг = [1 – Vсг / (1 - W / 100)]* - коэффициент, учитывающий влияние свободного газа на объем нефти;

*Vсг* - объемная доля свободного газа в жидкости в сырой нефти, определяемая по МИ 2575;

 $K_{\bm p\bm e}$  = *1 - [100 / (100 - W)]*  $\times$ *(1,205*  $\times$  *10<sup>-3</sup>*  $\times$  *V<sub>pe</sub>*  $\times$  $\rho$ *о<i>г) / (0,274 + 0,2*  $\times$  $\rho$ о*г)* - коэффициент, учитывающий влияние растворенного газа на объем нефти;

*Vрг* – объемная доля растворенного газа в единице объема сырой нефти, приведенного к нормальным условиям, м $3\prime$ м $^3$ , определяемая по МИ 2575;

 $\rho$ <sub>O</sub> $\Gamma$  - относительная плотность растворенного газа, определяемая по формуле:

$$
\rho_{0r} = \rho_{\mathbf{e}} / \rho_{\mathbf{603}} \,, \tag{5.21}
$$

где  $\rho_{\bm{\beta}}$  - плотность газа в нормальных условиях, кг/м $^3$ ;

 $\rho_{\bf 603}$  - плотность воздуха при нормальных условиях, кг/м $^3\,(\rho_{\bf 603}$ =1,293 кг/м $^3)$ ;

 $\rho_{\pmb{\mu}}$  - плотность безводной (осушенной) нефти при 20 <sup>о</sup>С, кг/м $^3$ ,

*W<sup>П</sup>* - массовая доля механических примесей в обезвоженной дегазированной нефти, определяемая по ГОСТ 6370, %,

 $W_{XC}$  = 10<sup>-1</sup>  $\times$  ( $\varphi_{\rm c}$  /  $\rho_{\rm H,}$ ) - массовая доля хлористых солей в обезвоженной дегазированной нефти, %,

где  $\qquad \varphi_{\textsf{C}}\,$  - концентрация хлористых солей в обезвоженной дегазированной нефти, г/м $^3$ , определяемая по ГОСТ 21534.

**3.2** Масса нетто сырой нефти по j-той измерительной линии, при измерении объема с помощью объемного ПР и плотности с помощью ПП, а также при использовании метода прямых измерений с применением МР, вычисляется по формуле:

$$
M_{Hj} = M_{cj} - m = M_{cj} \cdot (1 - \frac{W_s + W_{cs} + W_{pz}}{100}) \cdot (1 - \frac{W_n + W_{xc}}{100})
$$
, (5.22)

где *Mсj* - масса сырой нефти по j-той измерительной линии, определяемая непосредственно МР или вычисляемая по формуле:

$$
M_{ij} = V_j \cdot \rho_c \cdot 10^{-3}, \tau,
$$
\n(6.23)

где  $\;\;\rho_{c}\;$  - плотность сырой нефти, кг/м $^{3}$ , измеренная с помощью ПП в условиях, идентичных условиям измерения объема (вычисляется по алгоритму п.2.4 настоящего приложения);

*m* - масса балласта, т;

*W<sup>в</sup>* - массовая доля воды в сырой нефти, %, вычисляемая по формуле:

$$
W_{\rm e} = W \cdot \frac{\rho_{\rm e}}{\rho_{\rm c}} \tag{5.24}
$$

где *<sup>в</sup>* - плотность пластовой воды, кг/м $^3$ , приведенная к рабочим условиям, измеренная лабораторным методом;

*W*<sub>cг</sub> - массовая доля свободного газа в сырой нефти, %, вычисляемая по формуле:

$$
W_{ce} = \frac{V_{ce} \cdot KP \cdot \rho_e}{\rho_c} \cdot 100 \,,\tag{5.25}
$$

где *КР* - отношение абсолютного давления в линии УУСН к атмосферному в момент измерения объемного содержания свободного газа в сырой нефти в рабочих условиях;

*Wрг* - массовая доля растворенного газа в сырой нефти, %, вычисляемая по формуле:

$$
W_{\rho e} = \frac{V_{\rho e} \cdot \rho_e}{\rho_c} \cdot 100
$$
\n(E.26)

**3.3** При использовании метода прямых измерений с применением МР с импульсным выходным сигналом, масса сырой нефти по j-той измерительной линии вычисляется по формуле (Б.44).

**3.4** Суммарная масса нетто сырой нефти вычисляется по формуле:

$$
M_{\,H\Sigma} = \sum_{j=1}^{m} M_{\,Hj}} \; , \; \mathsf{T}, \tag{5.27}
$$

где *m* – количество измерительных линий.

#### **4 Вычисление КП ПР**

**4.1** Вычисление КП ТПР по ТПУ

#### **4.1.1** Вычисление КП ТПР согласно МИ 1974-95

Значение КП ТПР в ј-ой точке расхода, имп/м $^3$ , вычисляется по формуле:

$$
K_j = \frac{N_j}{V_j} \tag{5.28}
$$

где : 
$$
N_j = \frac{\sum_{i=1}^{n_j} N_{ij}}{n_j}
$$
 - среднее количество импульсов в ј-ой точке расхода

 $N_{ij}$  - количество импульсов в і-том измерении в ј-той точке расхода;

 $n_i$  - количество измерений в ј-той точке расхода;

 $V_i = V_0 \cdot K_{\text{tri}}$ - средняя вместимость ТПУ, м<sup>3</sup>;

 $V_0$  - вместимость ТПУ в нормальных условиях, м<sup>3</sup>;

 $K_{\scriptscriptstyle{mi}}$  - среднее значение коэффициента, учитывающего влияние температуры и давления нефти в преобразователе расхода и в ТПУ на вместимость ТПУ при измерении в ј-той точке диапазона, вычисляемое по формуле:

$$
K_{\text{tpj}} = 1 + 3 \cdot \alpha \cdot (t_y - 20) + \frac{0.95}{E} \cdot \frac{D}{S} \cdot P_y + \beta_x \cdot (T_{\text{Vn}} - t_y) + F \cdot (P_y - P_{\text{Vn}})
$$
(5.29)

 $\alpha$  - коэффициент линейного расширения материала стенок ТПУ, 1/°С; где

$$
t_y = \frac{\sum_{j=1}^{n_j} t_{yi}}{n_j}
$$
 - средная температура TПУ за период измерений в точке диапазона, °С

$$
t_{yi} = \frac{t_{yesi} + t_{yesixi}}{2}
$$
 - средняя температура TПУ за период і-го измерения, °С;

 $t_{\text{vexi}}$ ,  $t_{\text{vexki}}$  - средние температуры входа и выхода ТПУ за период i-го измерения, определяемые как средние значения на начало и конец измерения;

Е - модуль упругости материала ТПУ, МПа,

D - внутренний диаметр калибровочного участка ТПУ, мм,

S - толщина стенок ТПУ, мм,

$$
P_y = \frac{\sum_{i=1}^{n_j} P_{yi}}{n_j}
$$
 - средhee давление в TПУ за период измерений в точке диапазона, МПа,

$$
P_{yi} = \frac{P_{yexi} + P_{yebixi}}{2}
$$
 - средhee давление в TПУ за период i-того измерения, МПа,

 $P_{\text{yes}}$ ;  $P_{\text{yes}}$  - средние давления входа и выхода ТПУ за период i-того измерения, определяемые как средние значения на начало и конец измерения,

 $\beta_{\mathbf{x}}$ , F - коэффициенты объемного расширения и сжимаемости жидкости, определяемые по таблицам А.1 и А.2 МИ 2153-2001 по значениям  $\rho_{15}$  или  $\rho_H$  и  $t_y$ ,

$$
P_{V\Pi} = \frac{\sum P_{V\Pi\Pi}}{n_j}
$$
 - средhee давление в преобразователе расхода за период измерений в точке

диапазона,

 $P_{V\Pi\Pi} = \frac{P_{V\Pi,\text{katt}} + P_{V\Pi,\text{KOH}}}{2}$  - среднее давление в преобразователе расхода за период i-того из-

мерения, определяемые как средние значения на начало и конец измерения.

4.1.2 Вычисление КП ТПР согласно МИ 1974-2004

Значение КП ТПР в і-том измерении ј-ой точки расхода, имп/м<sup>3</sup>, вычисляется по формуле:

$$
K_j = \frac{N_{ij}}{V_{ii}} \tag{5.28.1}
$$

 $V_{ij} = V_0 \cdot K_{ii}^{tP}$  - средняя вместимость ТПУ, м<sup>3</sup>; где :

 $K_{ii}^{tP}$  - поправочный коэффициент для приведения вместимости ТПУ к условиям поверки ПР при і-том измерении в і-той точке диапазона. вычисляемый по формуле:

$$
K_{ij}^{tP} = (1 + 3 \cdot \alpha \cdot (t_{yi} - 20)) \cdot (1 + \frac{0.95}{E} \cdot \frac{D}{S} \cdot P_{yi}) \cdot (1 + \beta_{x} \cdot (T_{Vni} - t_{yi})) \cdot (1 + F \cdot (P_{yi} - P_{V11})), \qquad (5.29.1)
$$

 $\beta_{\mathcal{H}}$ , F - коэффициенты объемного расширения и сжимаемости жидкости, определяемые в кагде ждом измерении по таблицам А.1 и А.2 МИ 2153-2001:

- при наличии плотномера по измеренным значениям  $\rho_{\text{nu}$ зм и  $t_{\text{off}}$ ,

- при отсутствии плотномера по значениям плотности на условиях ТПУ, пересчитанному по результатам измерения плотности в лаборатории, и температуре ТПУ.

Коэффициент преобразования в точке рабочего диапазона вычисляется по формуле:

$$
K_j = \frac{\sum_{i=1}^{n_j} K_{ij}}{n_j}
$$
 (6.30.1)

 $4.2$ Вычисление КП ЛПО по ТПУ

4.2.1 Значение КП ЛПО в і-том измерении в і-той точке расхода, имп/м<sup>3</sup>, вычисляется по формуле:

$$
K_{ij} = \frac{N_{ij}}{V_{ij}} \tag{6.30}
$$

где

 $V_{ii} = V_0 \cdot K_{t\text{d}ii}$ - вместимость ТПУ в i-том измерении в j-той точке расхода, м<sup>3</sup>,

$$
K_{\text{tpij}} = 1 + 3 \cdot \alpha \cdot (t_{\text{yij}} - 20) + \frac{0.95}{E} \cdot \frac{D}{S} \cdot P_{\text{yij}} + \beta_{\text{xx}} \cdot (t_{\text{Aij}} - t_{\text{yij}}) + F \cdot (P_{\text{yij}} - P_{\text{Aij}})
$$
(6.31)

значение коэффициента, учитывающего влияние температуры и давления нефти у ЛПО и в ТПУ на вместимость ТПУ при і-том измерение в і-той точке диапазона,

$$
t_{yij}=\dfrac{t_{yesijj}+t_{yesixij}}{2}
$$
 - температура TПУ за период i-того измерения в j-той точке диапазона, °С,

 $t_{y\text{exij}}, t_{y\text{ebixj}}$  - средние температуры входа и выхода ТПУ за период i-того измерения в j-той точке диапазона, определяемые как средние значения на начало и конец измерения,

$$
P_{yij} = \frac{P_{yexij} + P_{yesixij}}{2}
$$
 - средhee давление в TПУ за период і-того измерения в ј-той точке диапа-  
зона.

 $P_{v\text{exii}}$ ,  $P_{v\text{exiii}}$  - средние давления входа и выхода ТПУ за период i-того измерения в j-той точке диапазона, определяемые как средние значения на начало и конец измерения, МПа,

 $t_{\text{dii}}$  - средняя температура нефти в ЛПО за период i-того измерения в j-той точке диапазона, определяемая как среднее значение на начало и конец измерения, °С,

 $P_{\overline{A}ii}$  - среднее давление нефти в ЛПО за период i-того измерения в j-той точке диапазона, определяемая как среднее значение на начало и конец измерения, МПа.

Описание остальных параметров приведено в п. 4.1 настоящего приложения.

**4.2.2** Значение КП ЛПО в j-той точке расхода вычисляется по формуле:

$$
K_j = \frac{\sum\limits_{j=1}^{n_j} K_{ij}}{n_j}
$$
 (5.32)

**4.3** Вычисление КП ТПР по ЛПО

**4.3.1** Значение КП ТПР в i-том измерении в j-той точке расхода, имп/м $^3$ , вычисляется по формуле:

$$
K_{ij} = \frac{N_{ij} \cdot K_{Pij} \cdot K_{tij} \cdot K_{Aij}}{N_{Aij} \cdot K_{tAij} \cdot K_{PAij}}
$$
 (6.33)

где *K ij* - значение КП ЛПО в i-том измерении в j-той точке расхода,

*Nij* - количество импульсов от ТПР в i-том измерении в j-той точке расхода,

*Nij* - количество импульсов от ЛПО в i-том измерении в j-той точке расхода,

*K<sub>Pij</sub>* = 1/(1 –  $\gamma \cdot P$ ) - поправочный коэффициент по давлению для ТПР за период i-того измерения в j-той точке диапазона,

 ${\sf K}_{{\sf P}\varLambda ij}$  = 1 /(1 –  $\gamma\cdot$   $\!$  ) - поправочный коэффициент по давлению для ЛПО за период <code>i-того</code> измерения в j-той точке диапазона,

*P* - давление нефти в ТПР и ЛПО соответственно, МПа,

- вычисляется по формуле:

$$
\gamma = 10^{-3} \cdot \exp[-1,62080 + 0,00021592 \cdot t + \frac{0,87096 \cdot 10^6 + 4,2092 \cdot t \cdot 10^3}{\rho_{15}^2}]
$$
 (5.34)

при температуре нефти в ТПР и ЛПО соответственно.

*Ktij -* поправочный коэффициент по температуре для ТПР за период i-того измерения в j-той точке диапазона, определяемый по формуле:

$$
K_t = \exp\left[ \left(-\frac{613.9723}{\rho_{15}^2}\right) \cdot \left(t - 15\right) \cdot \left(1 + 0.8 \cdot \frac{613.9723}{\rho_{15}^2} \cdot \left(t - 15\right)\right)\right]
$$

(Б.35)

при температуре нефти в ТПР,

*К <sup>t</sup> ij* - поправочный коэффициент по температуре для ЛПО за период i-того измерения в j-той точке диапазона, определяемый по формуле (Б.15) при температуре нефти в ЛПО.

**4.3.2** Значение КП ТПР в j-той точке расхода вычисляется по формуле:

$$
K_j = \frac{\sum\limits_{j=1}^{n_j} K_{ij}}{n_j}
$$
 (6.36)

**4.4** Вычисление КП ТПР по контрольному ТПР

Значение КП ТПР в i-том измерении в j-той точке расхода, имп/м<sup>3</sup>, вычисляется по формуле:

$$
K_{ij} = \frac{N_{ij} \cdot K_{Kij}}{N_{Kij}},
$$
\n(6.37)

где *KКij* - значение КП контрольного ТПР в i-том измерении в j-той точке расхода,

 $N_{ii}$  - количество импульсов от ТПР в і-том измерении в ј-той точке расхода,

 $N_{Kij}$  - количество импульсов от контрольного ТПР в i-том измерении в j-той точке расхода.

 $4.5$ Вычисление КП МР по ТПУ

Масса продукта, прошедшего через ТПУ в і-том измерении в ј-той точке расхода, т, вычисляется по формуле:

$$
M_{\text{oij}} = V_{ij} \cdot \rho_{ij} \cdot K_{t \times ij} \cdot K_{\rho \times ij} \cdot 10^{-3}, \tag{5.38}
$$

$$
r_{\text{A}} = V_{ij} - V_{\text{o}} \cdot K_{tij} \cdot K_{\text{pij}}, \quad \text{M}^3
$$

$$
K_{pij} = 1 + \frac{0.95 \cdot D}{F \cdot S} \cdot P_{yij} \tag{5.40}
$$

$$
K_{tij} = 1 + 3 \cdot \alpha \cdot (t_{yij} - 20). \tag{5.41}
$$

$$
K_{t \times ij} = 1 + \beta_{ij} \cdot (T_{\rho \pi_{ij}} - t_{yij}). \tag{5.42}
$$

$$
K_{\rho \times ij} = 1 + \gamma_{ij} \cdot (P_{yij} - P_{\rho \pi_{ij}}) \tag{5.43}
$$

 $\rho_{ii}$  - значение плотности нефти при температуре и давлении в ПП, кг/м<sup>3</sup>,

 $\beta$ <sub>ii</sub>,  $\gamma_{ij}$  - коэффициенты объемного расширения и сжимаемости нефти, определяемые по таблицам А.1, А.2 МИ 2153-2001 при плотности  $\rho_{ij}$  и температуре  $T_{\rho n_{ij}}$ .

Масса продукта, измеренная МР, вычисляется по формуле:

$$
M_{ij} = \frac{N_{ij}}{K_{\text{TM}}}, \tau,
$$
 (5.44)

 $N_{ii}$  - количество импульсов в i-том измерении в j-той точке расхода, где:

 $K_{\mu\nu}$  - коэффициент преобразования MP по импульсному выходу при частоте выходного сигнала f (Гц) и максимальном значении возможного расхода продукта Q<sub>max</sub> (т/ч), вычисляемый по формуле:

$$
K_{\text{r}m} = \frac{f \cdot 3600}{Q_{\text{r}mx}}
$$
, 
$$
M_{\text{N}} = 4500
$$

КП МР по импульсному выходу в і-ом измерении ј-той точки расхода, рассчитанный по результатам поверки МР, определяется по формуле:

$$
K_{\text{TM}jj}^1 = \frac{N_{ij}}{M_{\text{oji}}}, \text{ mm/T} \tag{5.46}
$$

КП МР по импульсному выходу в j-той точки расхода, рассчитанный по результатам поверки МР, определяется по формуле:

$$
K_{mnj}^1 = \frac{\sum_{i=1}^{n_j} K_{mnj}^1}{n_j} , \text{ mm/T}
$$
 (6.47)

КП МР по импульсному выходу, рассчитанный по результатам поверки МР, определяется по формуле:

$$
K_{\text{TM}}^1 = \frac{\sum\limits_{i=1}^{n_i} K_{\text{TM}j}^1}{m} , \text{ mm/T}
$$

 $(B.48)$ 

Коэффициент коррекции МР определяется по формуле:

$$
MF_{ij} = \frac{K_{\text{TM}}}{K_{\text{TMij}}^1} = \frac{M_{\text{oj}}}{M_{ij}}
$$
(5.49)

Калибровочный коэффициент МР в i-ом измерении j-той точки расхода определяется по формуле:

$$
K_{Mij}^1 = K_M \cdot MF_{ij}, \quad r/c/m\kappa c,
$$
\n(6.50)

где *K<sup>M</sup>* - калибровочный коэффициент МР, указанный в сертификате или свидетельстве о поверке.

Калибровочный коэффициент МР в j-той точки расхода определяется по формуле:

$$
K_{mj}^1 = \frac{\sum_{i=1}^{n_i} K_{mij}^1}{n_j}
$$
, r/c/mkc (6.51)

Калибровочный коэффициент МР, рассчитанный по результатам поверки МР, определяется по формуле:

$$
K_M^1 = \frac{\sum\limits_{i=1}^{n_i} K_{mj}^1}{m}, \quad r/c/m\kappa c
$$

(Б.52)

В формулах (Б.47) … (Б.52):

*n<sup>j</sup>* - количество измерений в j-той точке расхода,

*m -* число точек расхода при поверке.

**4.6** Вычисление КП МР по контрольному МР

Значение КП рабочего МР в i-том измерении в j-той точке расхода вычисляется по формуле:

$$
(K_{\text{TM}jj}^1)_p = \frac{(N_{ij})_p \cdot (K_{\text{TM}jj}^1)_k}{(N_{ij})_k}, \text{mm/T}, \tag{5.53}
$$

где *ij <sup>k</sup> 1 (KПМ )* - КП контрольного МР, имп/т,

*ij р (N )* - количество импульсов от рабочего МР в i-том измерении в j-той точке расхода,

*ij к (N )* - количество импульсов от контрольного МР в i-том измерении в j-той точке расхода,

Калибровочный коэффициент рабочего МР в в i-том измерении в j-той точке расхода определяют по формуле:

$$
(K_{Mij}^1)_p = \frac{K_{nm}}{(K_{TMij}^1)_p} \cdot (K_M)_p, \, r/c/m \kappa c
$$

(Б.54)

#### **4.7** Аппроксимация градуировочной характеристики ПР

Градуировочные характеристики аппроксимируются полиномом *n* - ной степени с аргументом f, f/ или lg (f/). Коэффициенты полинома вычисляются методом наименьших квадратов.

#### **5 Вычисление параметров, представленных токовыми сигналами**

Значение параметра, представленного сигналом силы постоянного тока, вычисляется по формуле:

$$
A = Amin + \frac{(I - Imin) \times (Amax - Amin)}{(max - Imin)},
$$
 (5.55)

где *А* - абсолютная величина параметра;

*Imax (Imin)* - максимальное (минимальное) значение токового сигнала, соответствующее верхнему (нижнему) пределу измерений имитируемого датчика (ВА), мА;

*Аmax (Аmin)* - верхний (нижний) предел измерений имитируемого датчика (ВА).

### ПРИЛОЖЕНИЕ В (справочное)

#### Исходные и расчетные данные для поверки

#### Коэффициенты преобразования ПР

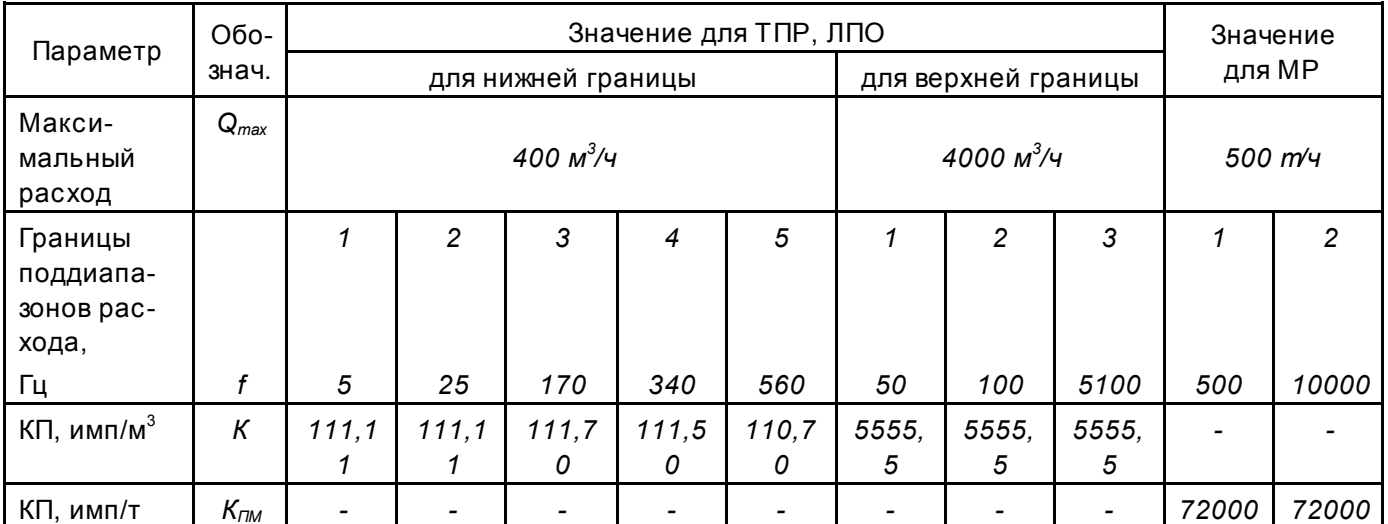

#### Таблица В.2

Таблица В.1

#### Коэффициенты ПП

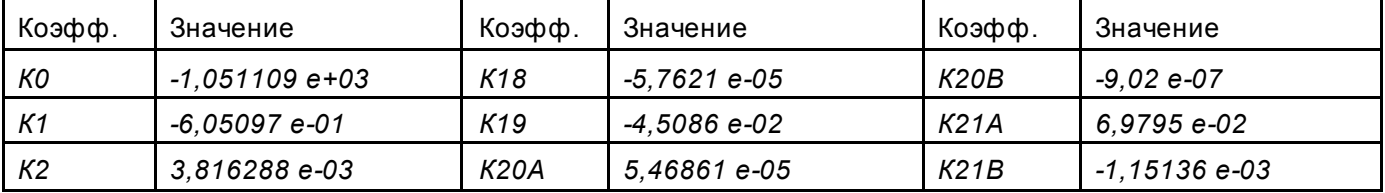

Таблица В.3

#### Параметры ТПУ и МР

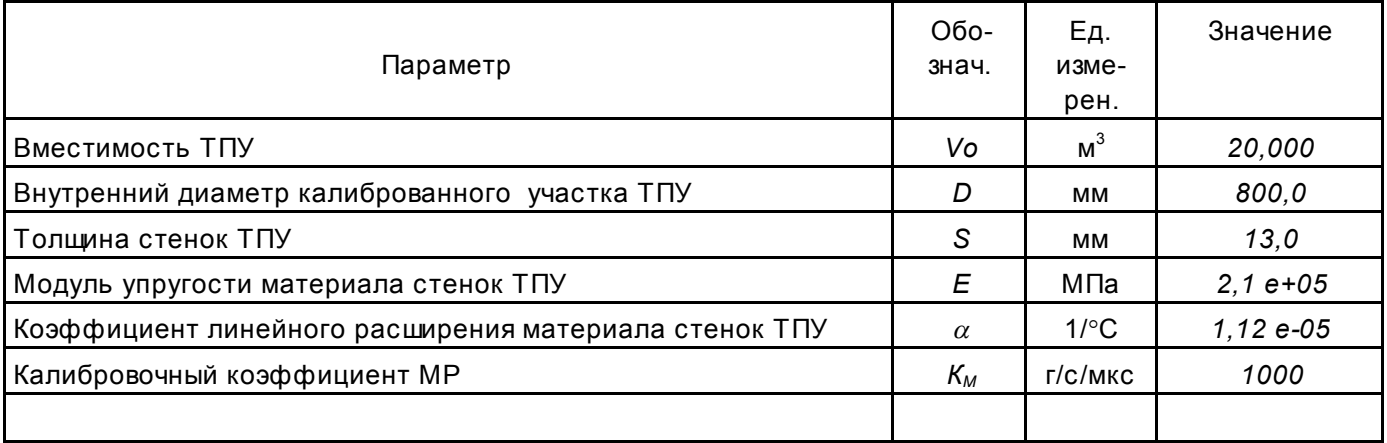

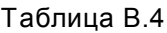

#### Имитируемые параметры

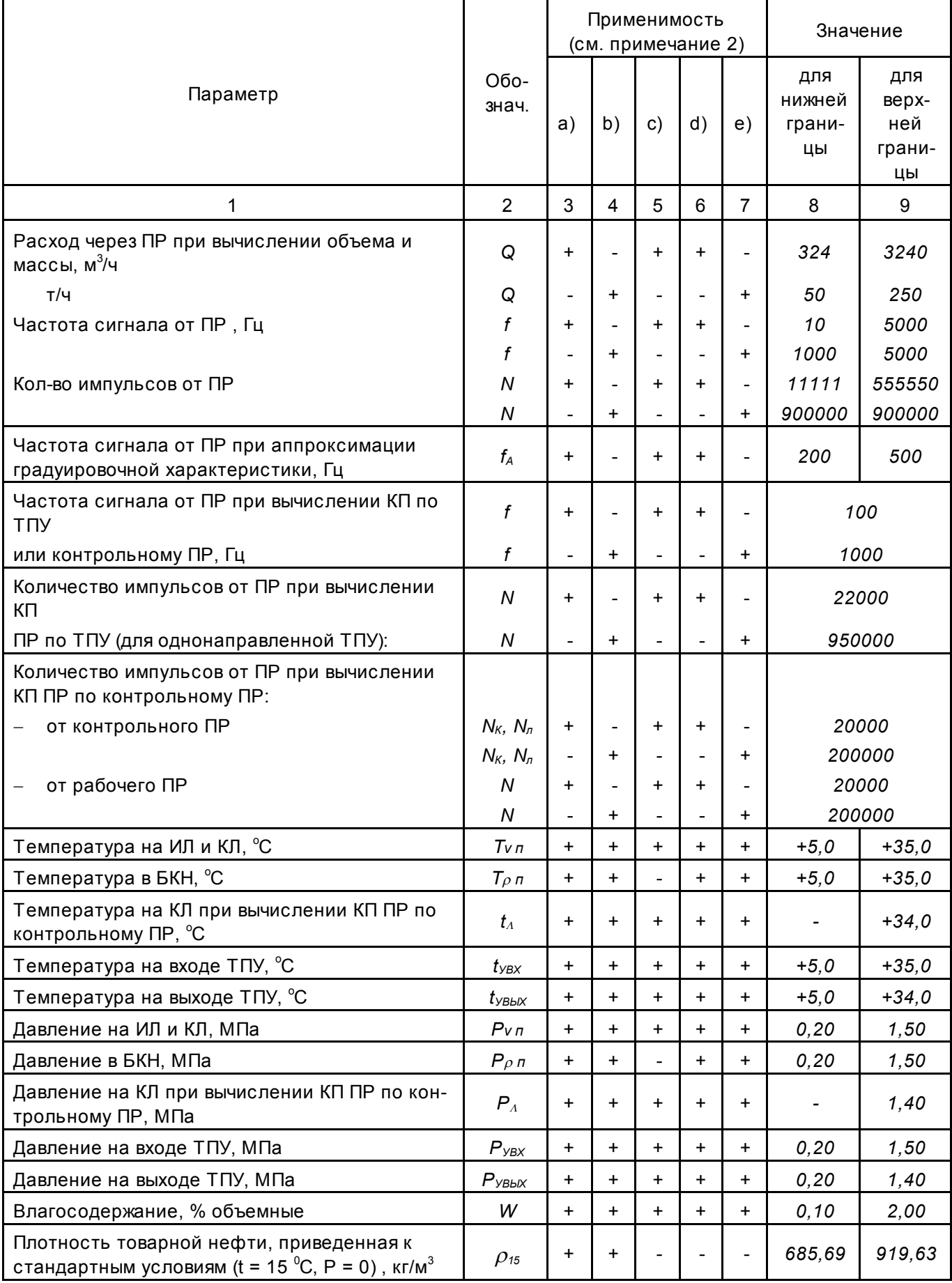

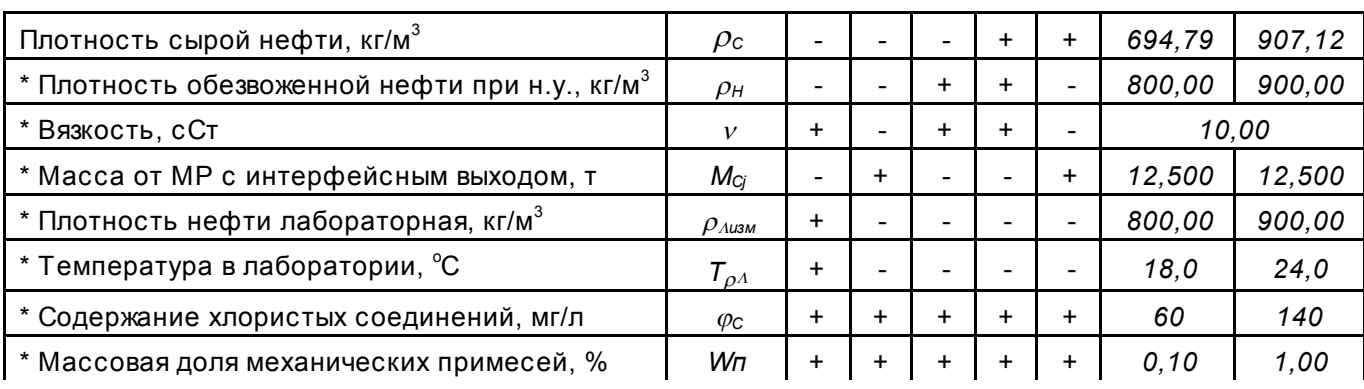

Продолжение таблицы В.4

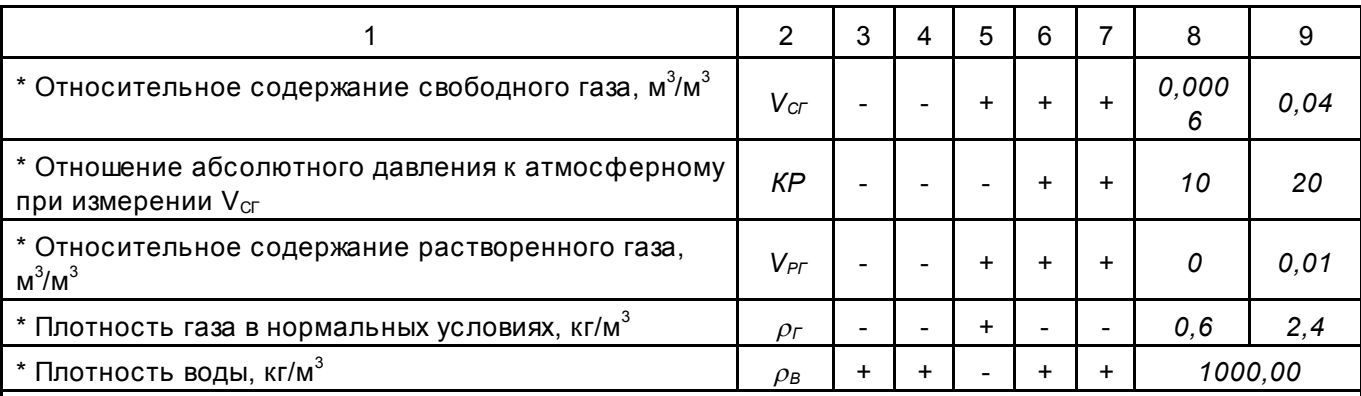

Примечания

1. Используемые сокращения:

ИЛ – измерительная линия, КЛ – контрольная линия, БКН – блок контроля качества нефти.

2. Применимость (+) параметра в зависимости от реализованного в СОИ расчетного алгоритма:

- a) для товарной нефти с применением объемных ПР («ТО»);
- b) для товарной нефти с применением МР («ТМ»);
- c) для сырой нефти с применением объемных ПР, без применения ПП («СО»);
- d) для сырой нефти с применением объемных ПР, с применением ПП («СП»);
- e) для сырой нефти с применением МР («СМ»)

3. Параметры, помеченные звездочкой, являются параметрами ручного ввода

#### Таблица В.5 **Расчетные значения**

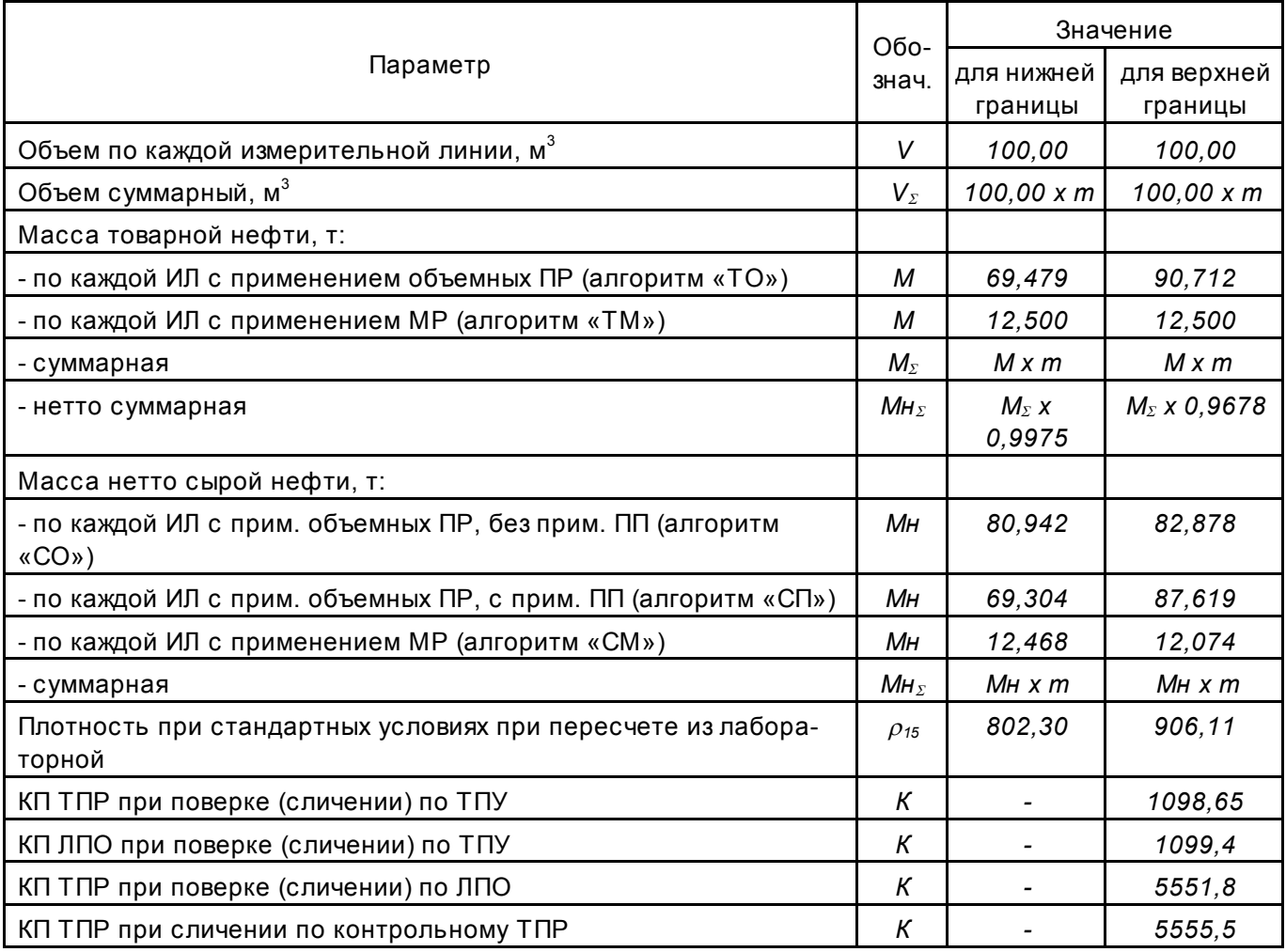

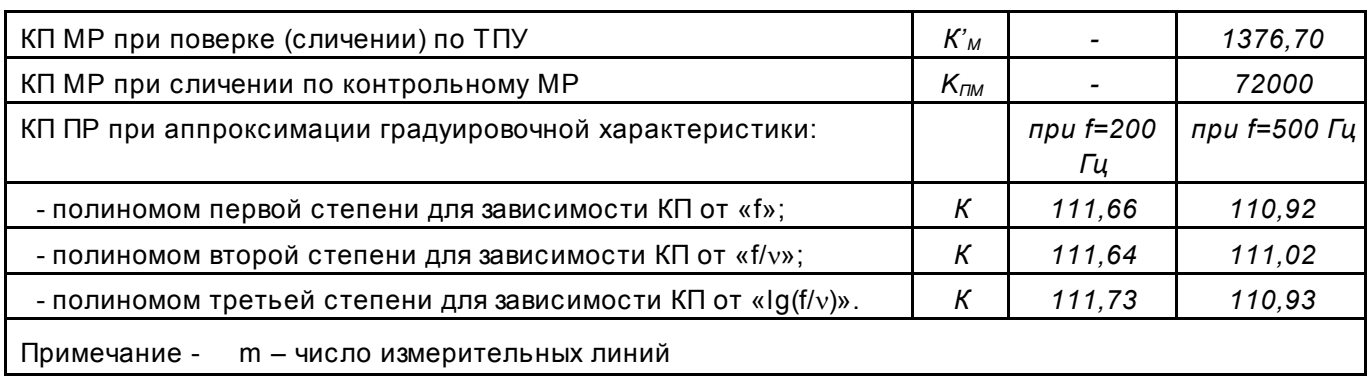

# ПРИЛОЖЕНИЕ Г (рекомендуемое)

# **П Р О Т О К О Л**

# **поверки системы обработки информации "Пульсар-С2"**

Изготовитель *ООО «ПТП ЭРА-1»* Сер. номер \_\_\_\_\_\_\_\_

\_\_\_\_\_\_\_\_\_\_\_\_\_\_\_\_\_\_\_\_\_\_\_\_\_\_\_\_\_\_\_\_\_\_\_\_\_\_\_\_\_\_\_\_\_\_\_\_\_\_\_\_\_\_\_\_\_\_\_\_\_\_\_\_\_\_\_\_

Место проведения поверки \_\_\_\_\_\_\_\_\_\_\_\_\_\_\_\_\_\_\_\_\_\_\_\_\_\_\_

Условия поверки

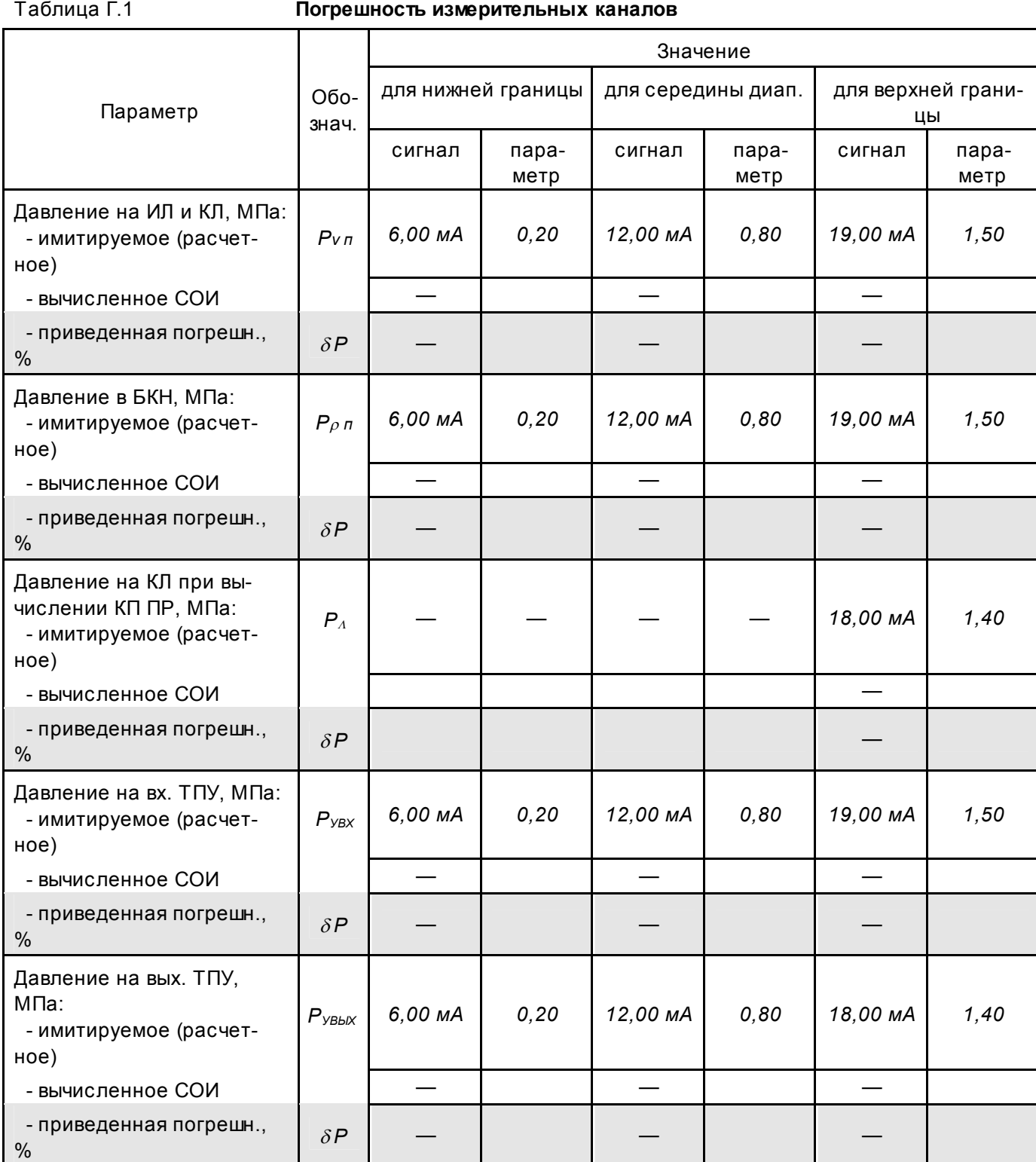

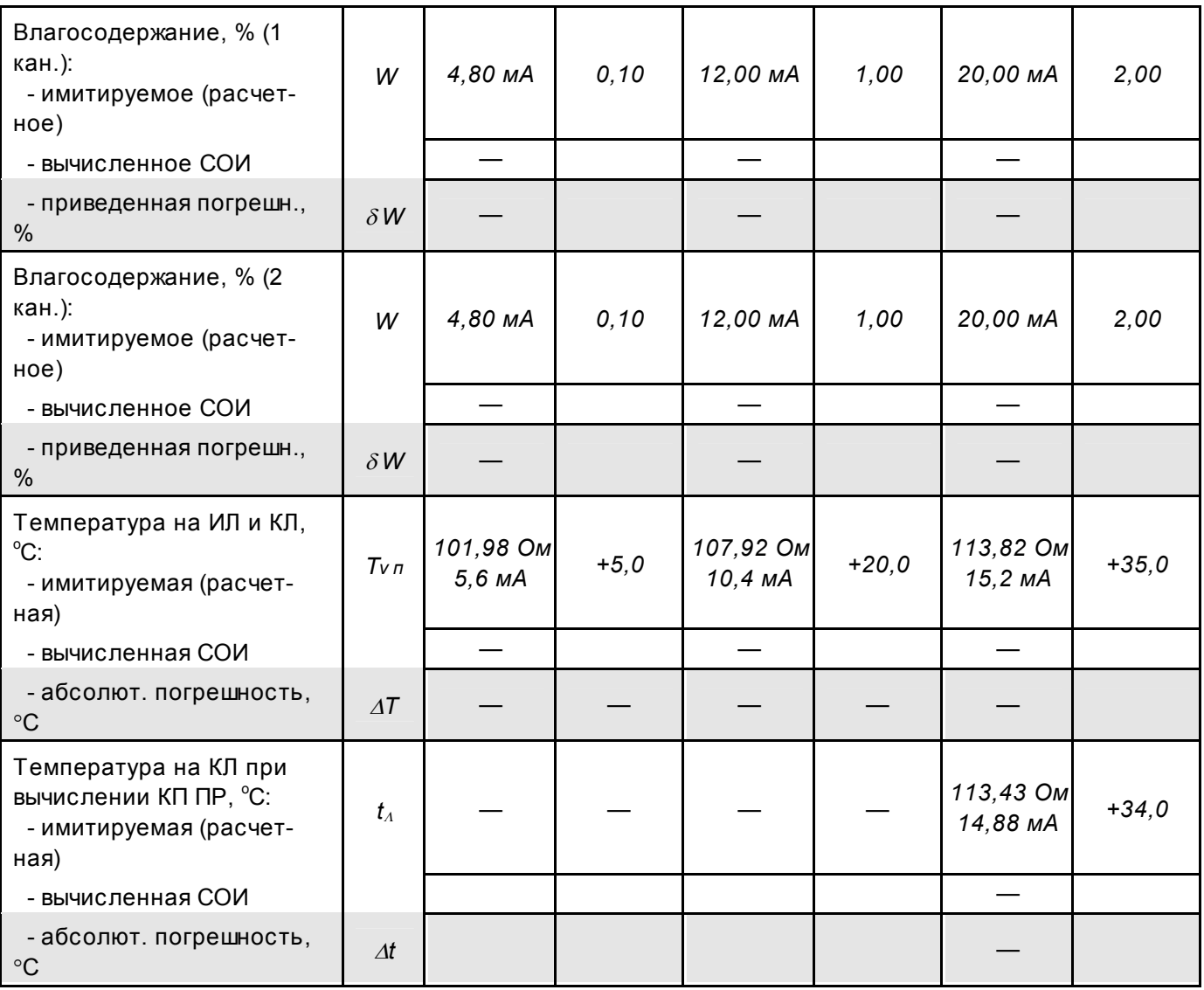

Продолжение таблицы Г.1

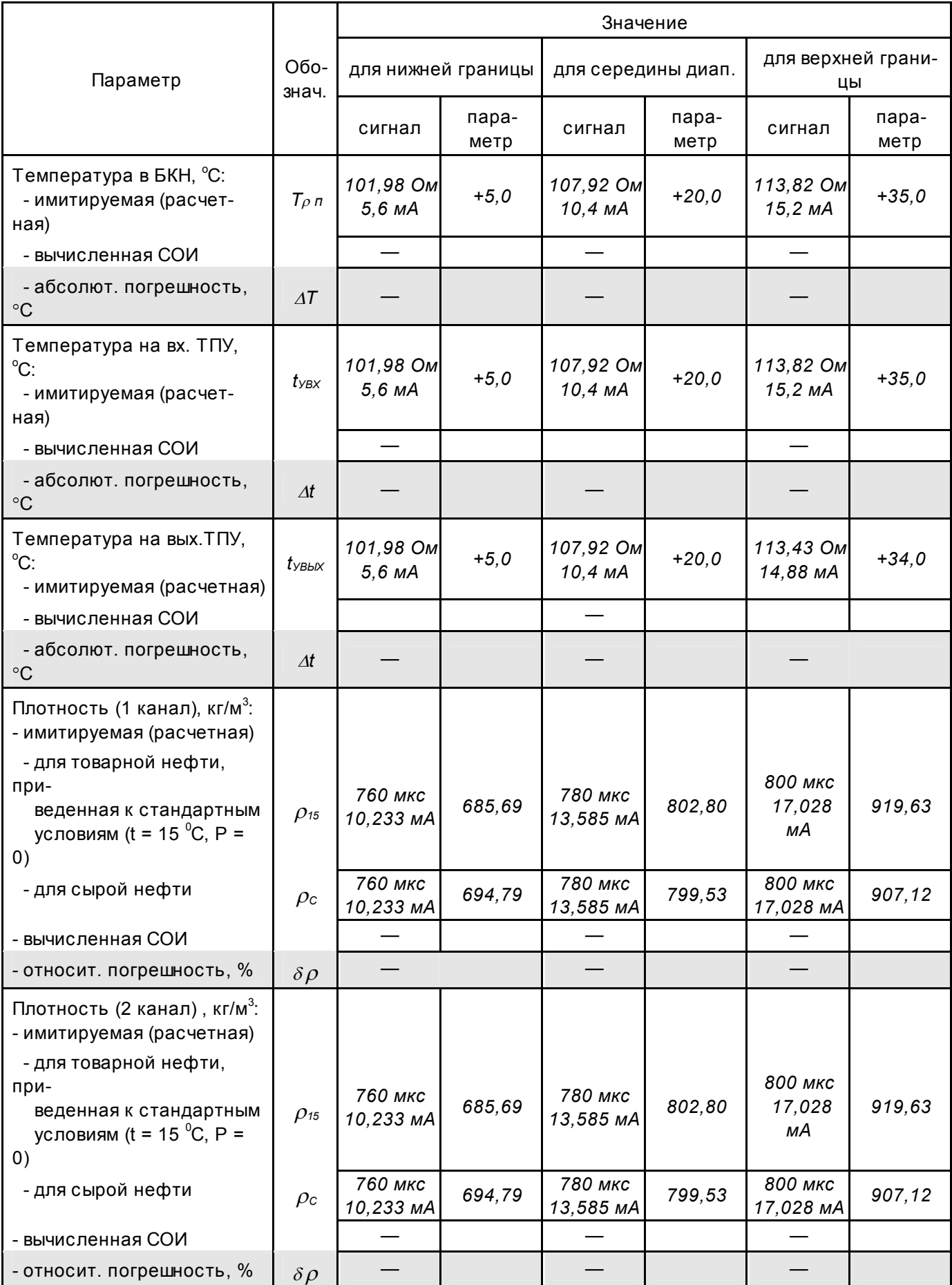

Примечания

- 1. Используемые сокращения: ИЛ – измерительная линия, КЛ – контрольная линия, БКН – блок контроля качества нефти.
- 2. Величина сигналов для токовых датчиков приведена из расчета диапазона сигнала 4…20 мА и соответствующего ему диапазона параметров:
	- -для давления от 0 до 1,6 МПа,
	- $-$ для влагосодержания от 0 до 2 %,
	- $-$ для температуры от 0 до +50 °С,
	- –для плотности  $-$  от 500 до 1000 кг/м $^3\!$
- 3. Величина сопротивления приведена из расчета следующих характеристик термосопротивления датчиков температуры: номинальная статическая характеристика (НСХ) - 100П,

-величина  $W_{100}$  = 1,391.

4. Допускается использование значений параметров, выбранных, исходя из реальных условий работы СИКН. Значения имитирующих сигналов при этом рассчитать по соответствующим методикам.

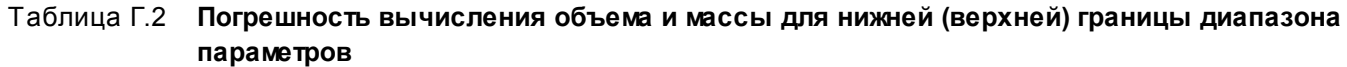

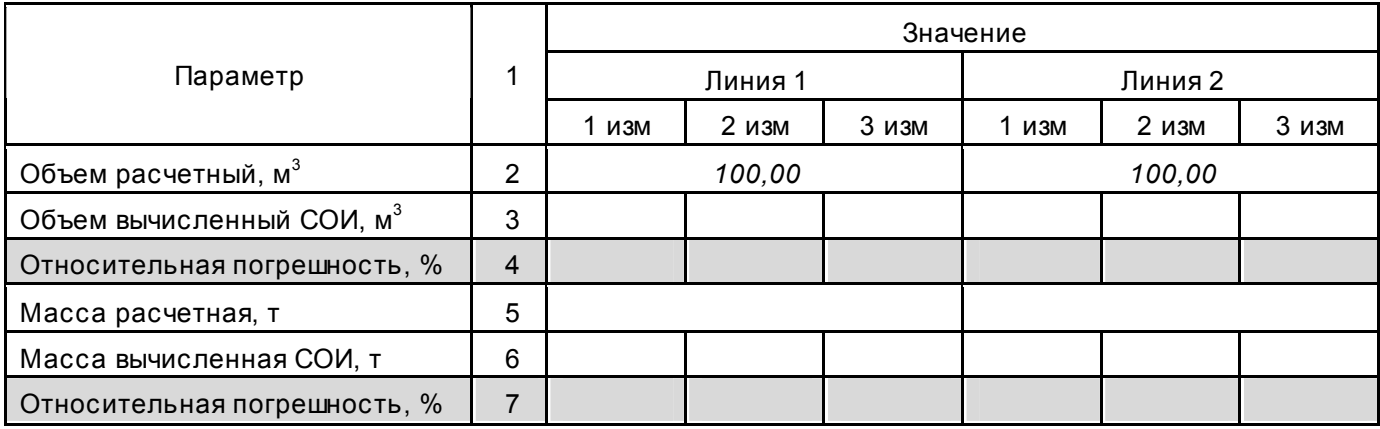

Продолжение таблицы Г.2

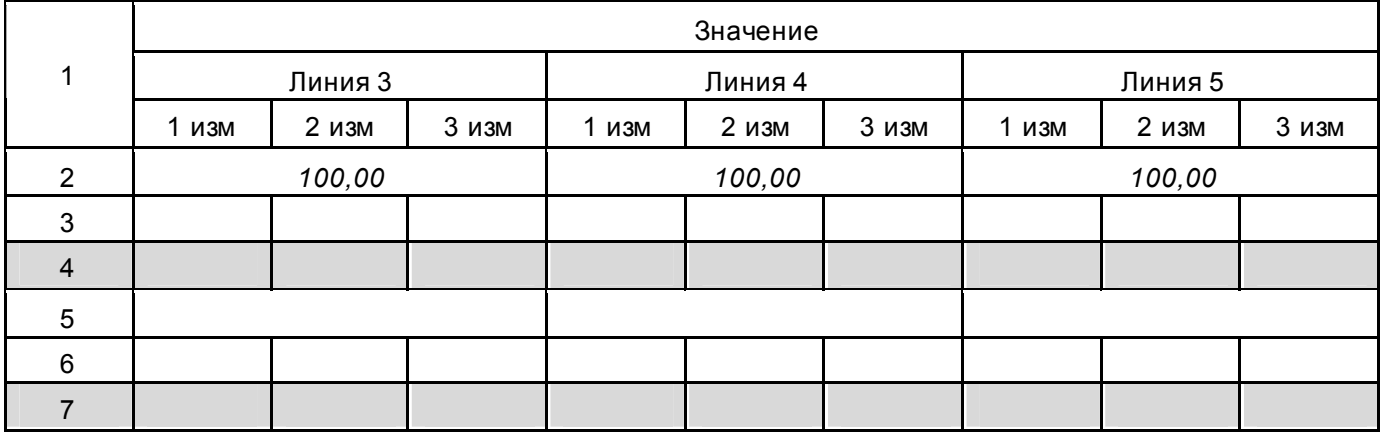

Продолжение таблицы Г.2

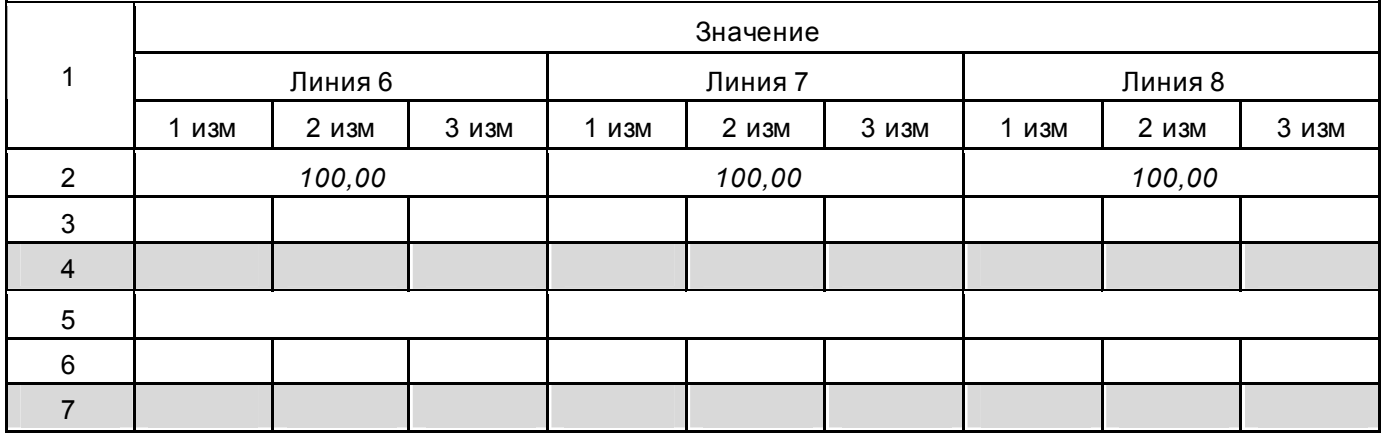

Продолжение таблицы Г.2

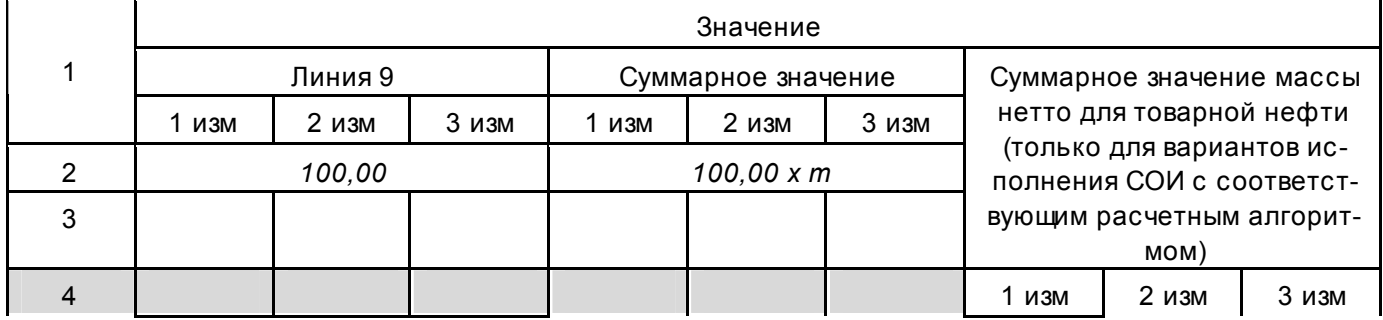

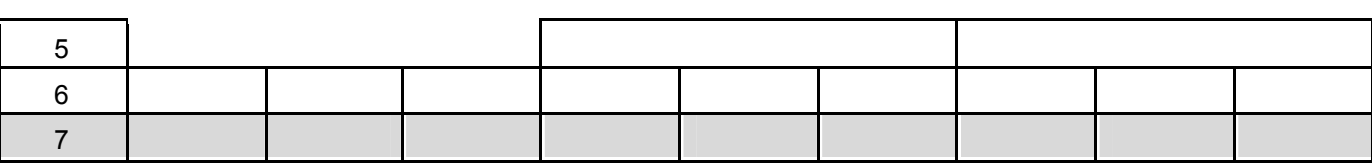

#### Таблица Г.3 **Погрешность вычисления КП ПР**

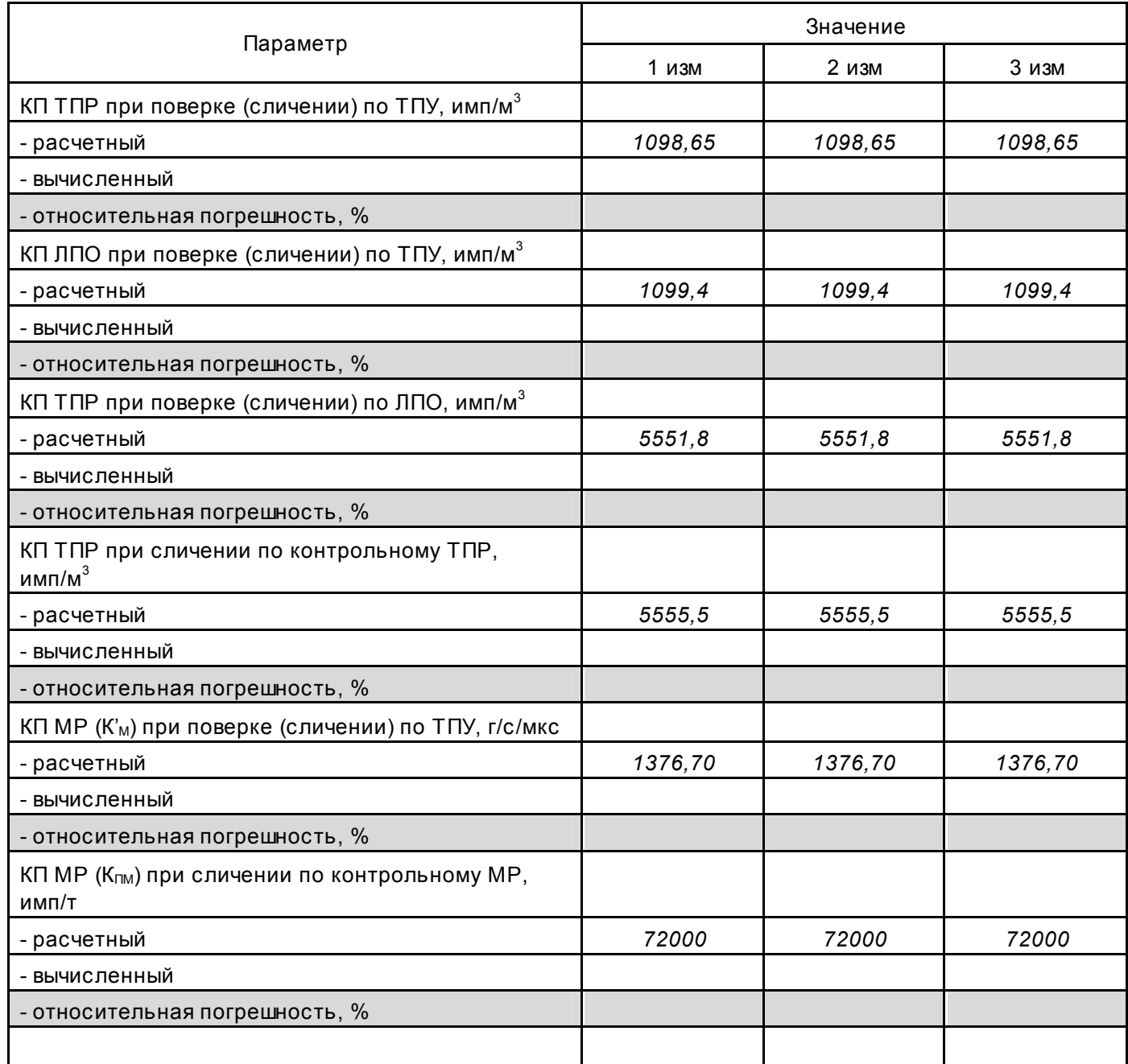

\_\_\_\_\_\_\_\_\_\_\_\_

Подпись лиц, проводивших поверку \_\_\_\_\_\_\_\_\_\_\_\_

\_\_\_\_\_\_\_\_\_\_\_\_\_\_\_\_\_\_\_\_\_\_\_\_(Ф.И.О.)

\_\_\_\_\_\_\_\_\_\_\_\_\_\_\_\_\_\_\_\_\_\_\_\_(Ф.И.О.)

Дата "\_\_\_\_\_"\_\_\_\_\_\_\_\_\_\_\_\_\_ \_\_\_\_\_\_ г